МИНОБРНАУКИ РОССИИ ФЕДЕРАЛЬНОЕ ГОСУДАРСТВЕННОЕ БЮДЖЕТНОЕ ОБРАЗОВАТЕЛЬНОЕ УЧРЕЖДЕНИЕ ВЫСШЕГО ОБРАЗОВАНИЯ «УДМУРТСКИЙ ГОСУДАРСТВЕННЫЙ УНИВЕРСИТЕТ» ФИЛИАЛ ФГБОУ ВО «УДГУ» В Г. ВОТКИНСКЕ

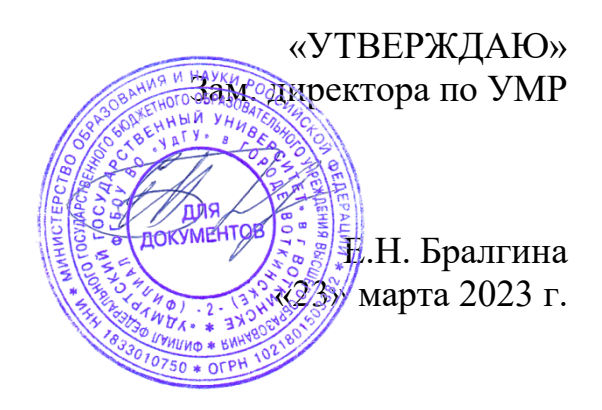

# **РАБОЧАЯ ПРОГРАММА ДИСЦИПЛИНЫ**

## **Б1.О.Д12 Алгоритмизация и программирование**

Направление подготовки

### **09.03.03 «Прикладная информатика»**

Квалификация выпускника **БАКАЛАВР**

## **Форма обучения - очная/заочная**

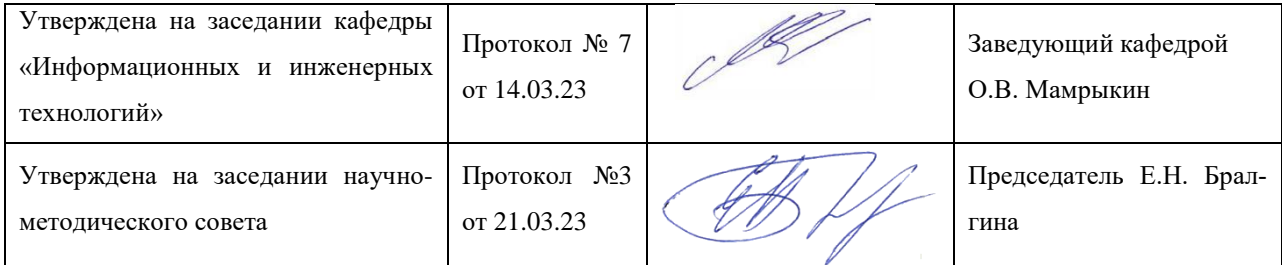

Воткинск 2023г.

# **Разработчик(и) рабочей программы дисциплины(модуля)**

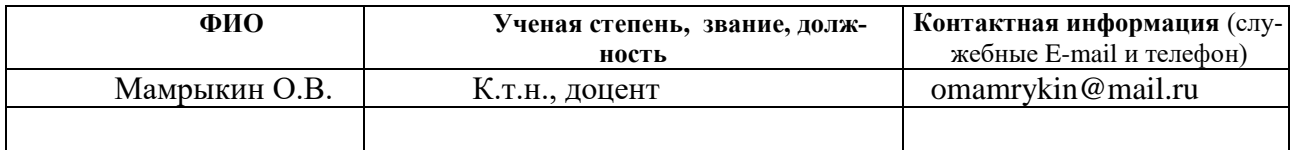

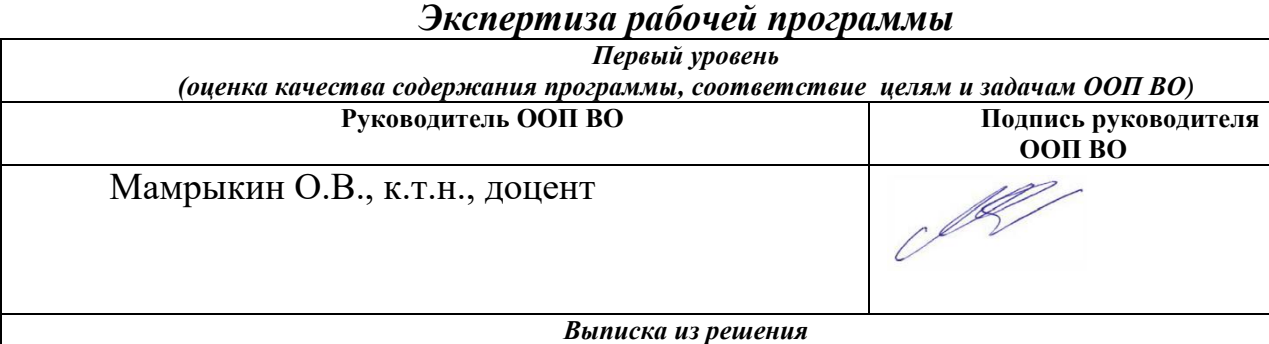

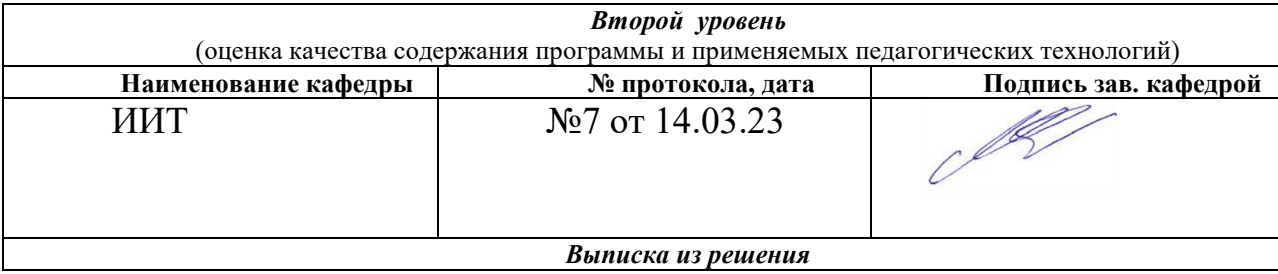

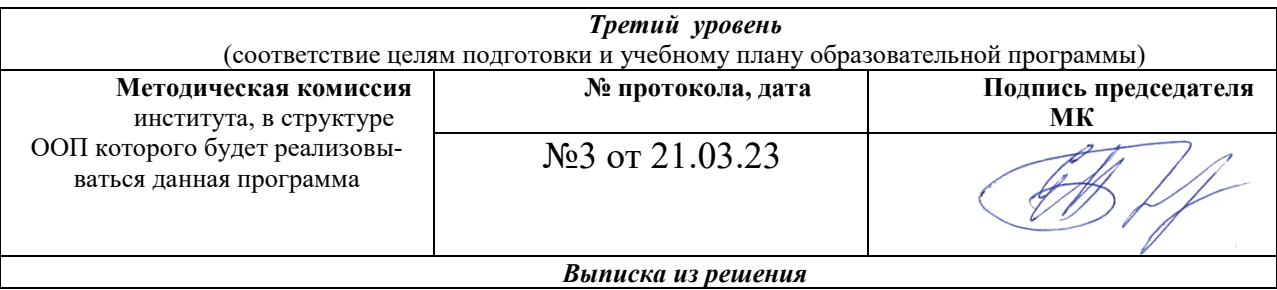

### СОДЕРЖАНИЕ

[1. Цель и задачи освоения дисциплины \(модуля\)..........................................](#page-3-0) 4

[2. Место дисциплины \(модуля\) в структуре основной образовательной](#page-4-0) 

[программы....................................................................................................................](#page-4-0) 5

[3. Перечень планируемых результатов обучения по дисциплине](#page-4-1)  [\(модулю\), соотнесенных с планируемыми результатами освоения основной](#page-4-1)  [образовательной программы......................................................................................](#page-4-1) 5

[4. Объем дисциплины \(модуля\) в зачетных единицах с указанием](#page-6-0)  [количества часов, выделенных на контактную работу обучающихся с](#page-6-0)  [преподавателем \(по видам учебных занятий\) и на самостоятельную работу](#page-6-0)  обучающихся [...............................................................................................................](#page-6-0) 7

[5. Содержание дисциплины \(модуля\), структурированное по темам](#page-7-0)  [\(разделам\) с указанием отведенного на них количества часов и видов](#page-7-0)  [учебных занятий..........................................................................................................](#page-7-0) 8

[6. Перечень учебно-методического обеспечения](#page-19-0) для самостоятельной [работы студентов по дисциплине \(модулю\)...........................................................](#page-19-0) 20

7. Фонд оценочных [средств для проведения промежуточной аттестации](#page-21-0)  [по дисциплине \(модулю\)..........................................................................................](#page-21-0) 22

[8. Учебно-методическое и информационное обеспечение дисциплины](#page-43-0)  [\(модуля\)......................................................................................................................](#page-43-0) 44

[9. Методические указания для обучающихся по освоению дисциплины](#page-45-0)  [\(модуля\)......................................................................................................................](#page-45-0) 46

[10. Описание материально-технической базы, необходимой для](#page-46-0)  [осуществления образовательного процесса по дисциплине \(модулю\)](#page-46-0) ............... 47

[11. Особенности организации образовательного процесса по](#page-47-0)  [дисциплине \(модулю\) для инвалидов и лиц с ограниченными возможностями](#page-47-0)  [здоровья......................................................................................................................](#page-47-0) 48

Рабочая программа дисциплины составлена в соответствии с требованиями ФГОС ВО 3++ по направлению подготовки 09.03.03 Прикладная информатика утвержденного Приказом Минобрнауки РФ от 19.09.2017г., № 922

#### <span id="page-3-0"></span>1. Цель и задачи освоения дисциплины (модуля)

Целью освоения дисциплины является формирование систематизирознаний  $\mathbf{B}$ области разработки алгоритмов ванных для электронновычислительных машин, реализации этих алгоритмов на языке программирования высокого уровня, формирование у будущих специалистов практических навыков по программному решению вычислительных задач с помощью языков  $C++$ ,  $C#$ , развитие умения работы в среде Microsoft Visual Studio, приобретение опыта отладки и тестирования программ.

Задачи освоения дисциплины (модуля):

- обучение основам разработки алгоритмов;
- обучение основам программирования на языке высокого уровня
- изучение языков программирования C++ и C#;
- изучение методов работы в современных средах разработки программного обеспечения;
- обучения способам разработки программ, их отладки и верификашии:
- изучение основ работы в команде разработчиков при коллективной разработке программного обеспечения;

научить студентов:

- ориентироваться в современных языках программирования, читать блок-схемы алгоритмов, исходные тексты программ на языках  $C++$ ,  $C#$ :

 $\overline{4}$ 

- объектно-ориентированному подходу при разработке программ и их модулей;
- выполнять постановку и формализацию задач разработки алгоритмов на бумаге и на языке высокого уровня;
- применять опыт программирования при решении прикладных задач;

студенты должны иметь представление:

- о способах разработки и записи алгоритмов;
- о различных языках программирования высокого уровня;
- о современных подходах к программированию алгоритмов, правильному и обоснованному выбору языка программирования для решения конкретной программной задачи;

## <span id="page-4-0"></span>2. Место дисциплины (модуля) в структуре основной образовательной программы

Дисциплина входит в базовую часть образовательной программы. Дисциплина требует базовых школьных знаний информатики.

Успешное освоение дисциплины продолжить изучение Информационная безопасность, Программирование а .NET, Проектирование информационных систем и др.

<span id="page-4-1"></span>3. Перечень планируемых результатов обучения по дисциплине (модулю), соотнесенных с планируемыми результатами освоения основной образовательной программы

Планируемые результаты обучения по дисциплине (модулю) это знания, умения, навыки и (или) опыт деятельности. Планируемые результаты освоения образовательной программы - это формируемые дисциплиной (модулем) компетенции.

Освоение дисциплины (модуля) направлено на формирование элементов следующих компетенций в соответствии с ФГОС ВО и ООП ВО по данному направлению подготовки/специальности:

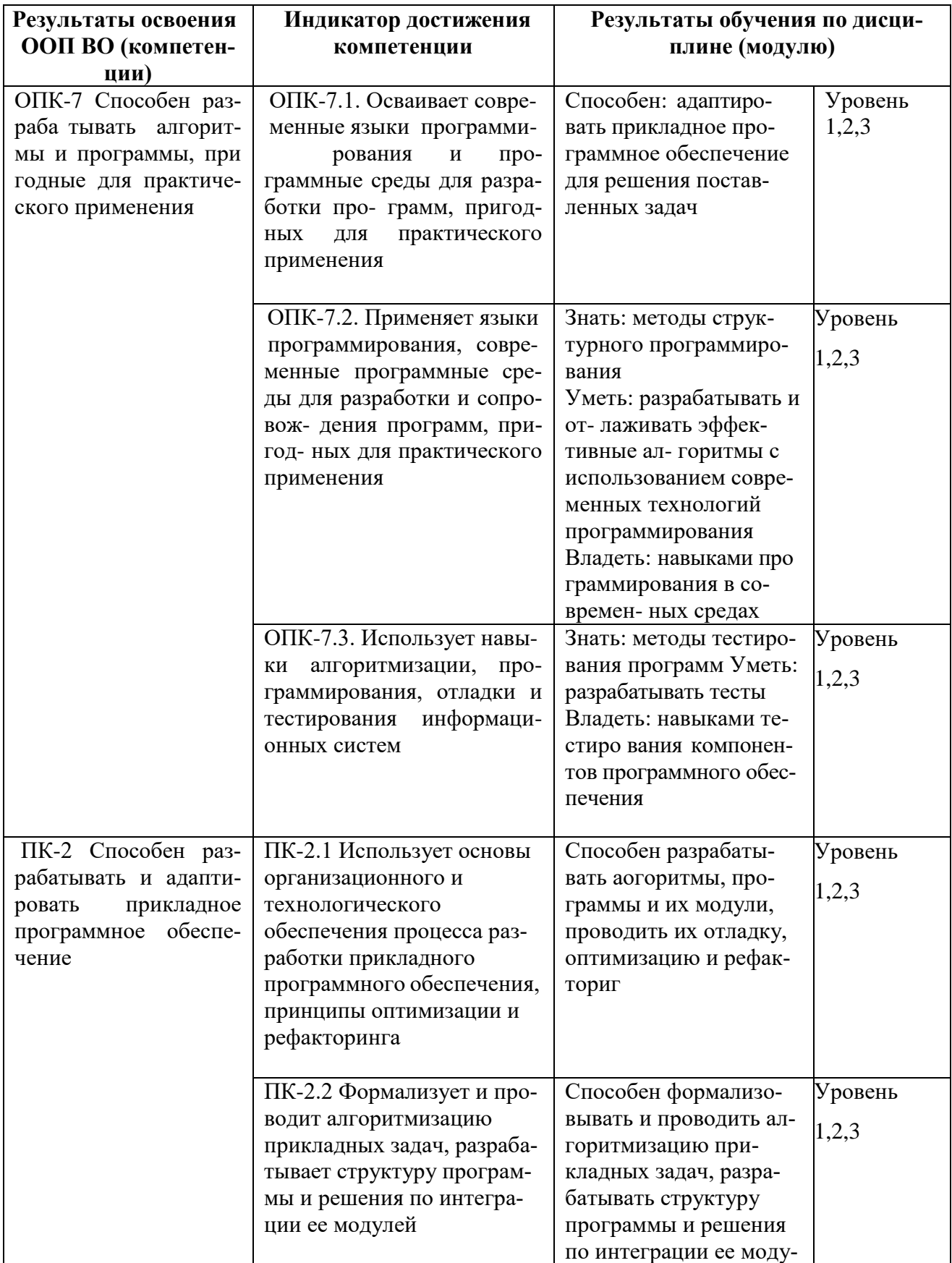

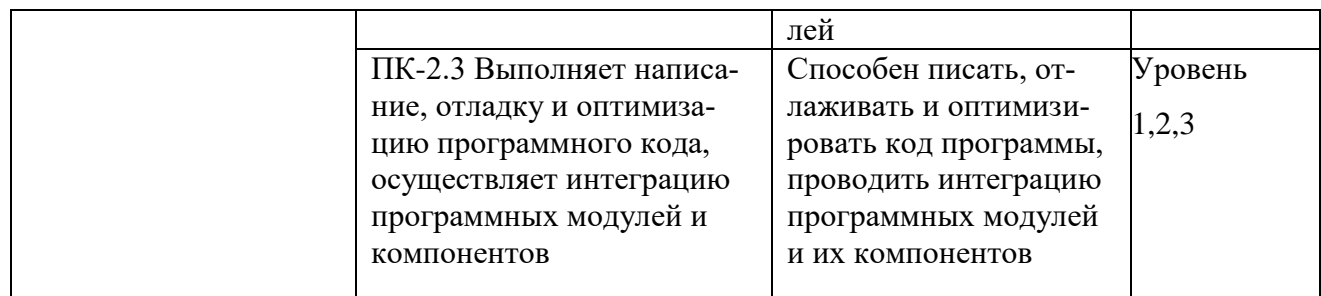

\*Уровень 1 (повышенный) предполагает готовность решать практические задачи повышенной сложности, нетиповые задачи, принимать профессиональные и управленческие решения в условиях неполной определенности, при недостаточном документальном, нормативном и методическом обеспечении (соответствует оценке «отлично» при оценивании освоенности компетенции.

\*\*Уровень 2 (базовый) позволяет решать типовые задачи, принимать профессиональные и управленческие решения по известным алгоритмам, правилам и методикам (соответствует оценке «хорошо» при оценивании освоенности компетенции.

\*\*\*Уровень 3 (пороговый) дает общее представление о виде деятельности, основных закономерностях функционирования объектов профессиональной деятельности, методов и алгоритмов решения практических задач (соответствует оценке «удовлетворительно» при оценивании освоенности компетенции.

<span id="page-6-0"></span>4. Объем дисциплины (модуля) в зачетных единицах с указанием количества часов, выделенных на контактную работу обучающихся с преподавателем (по видам учебных занятий) и на самостоятельную работу обучающихся

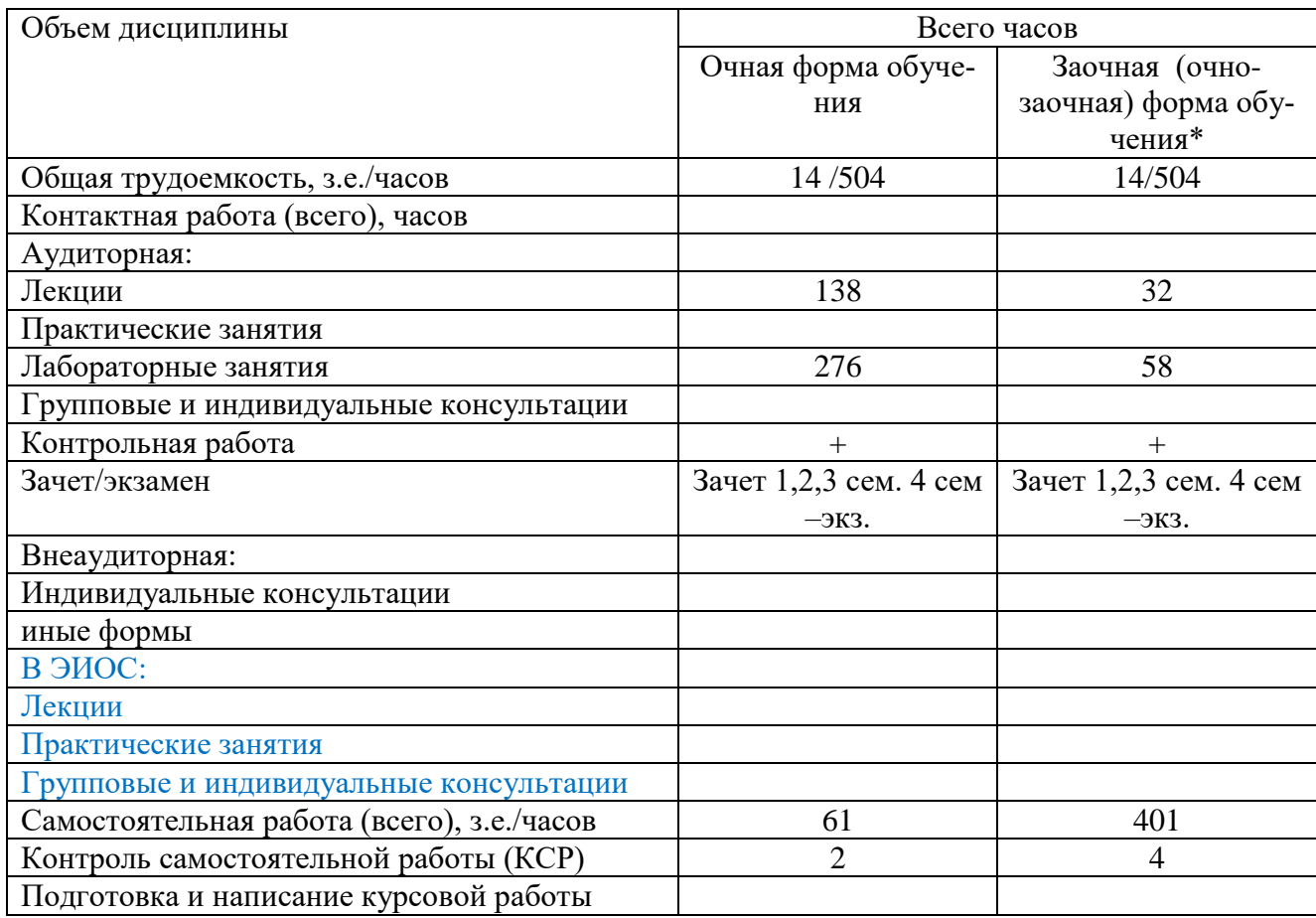

# <span id="page-7-0"></span>5. Содержание дисциплины (модуля), структурированное по темам (разделам) с указанием отведенного на них количества часов и видов учебных занятий

## Очная форма

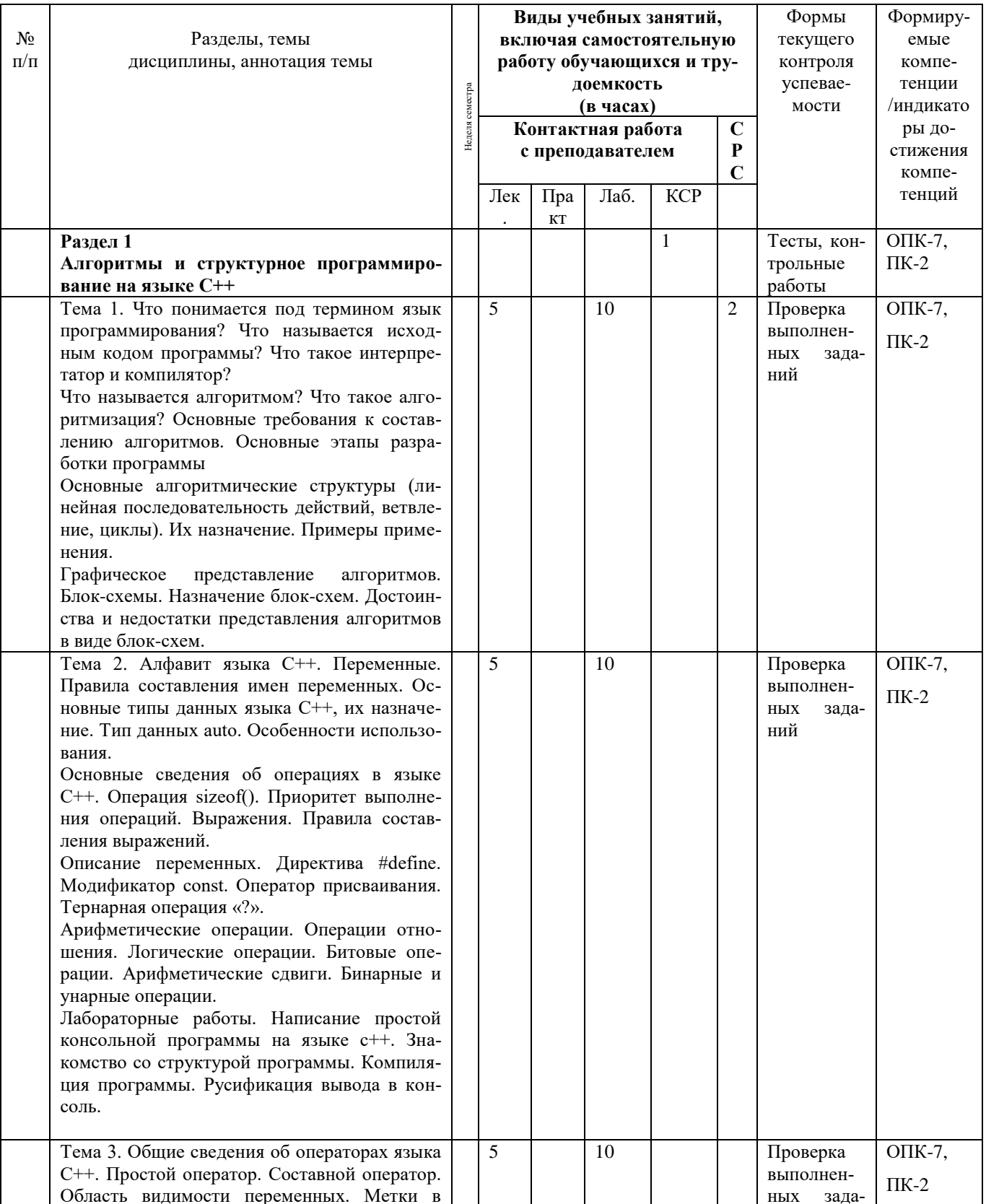

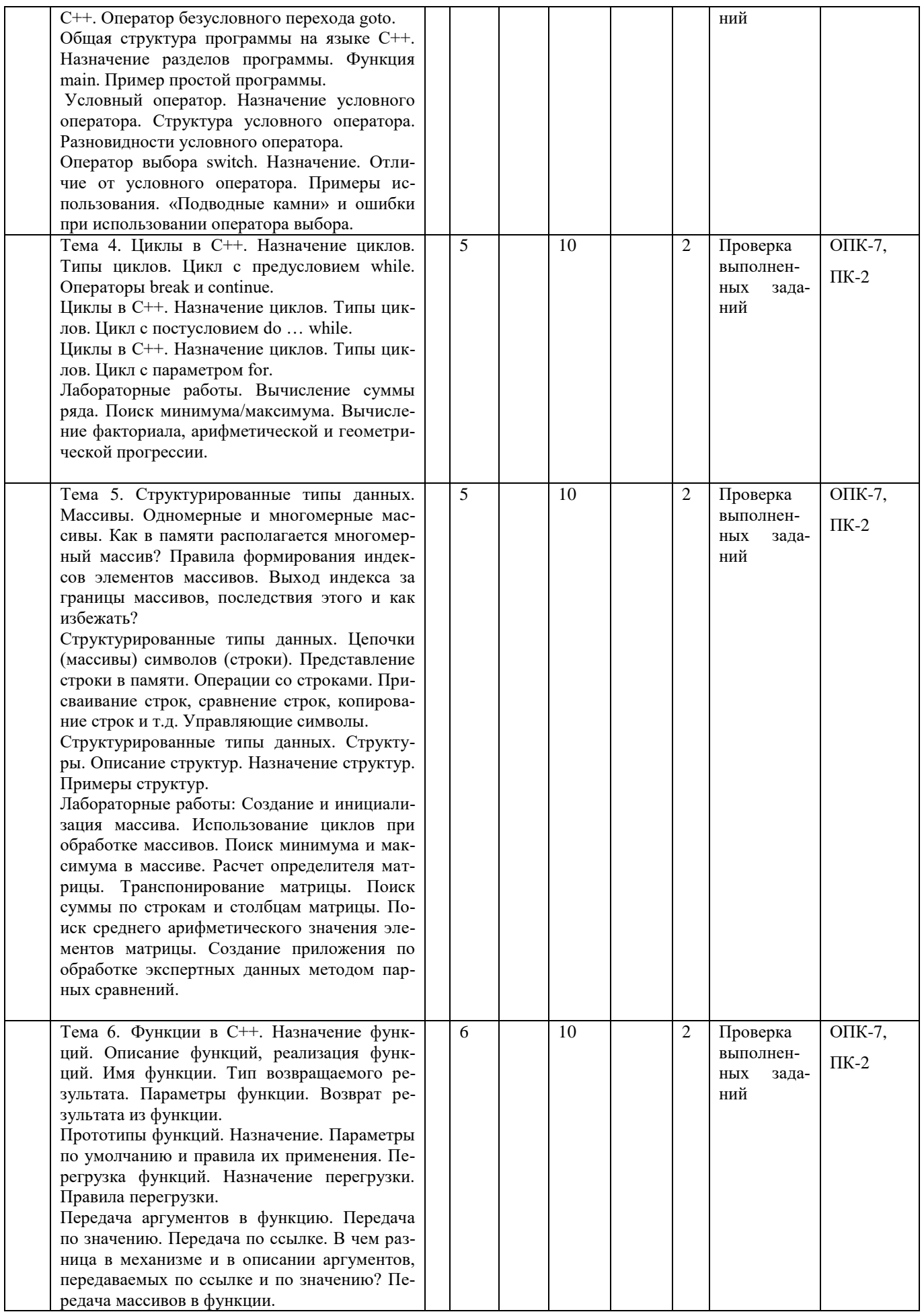

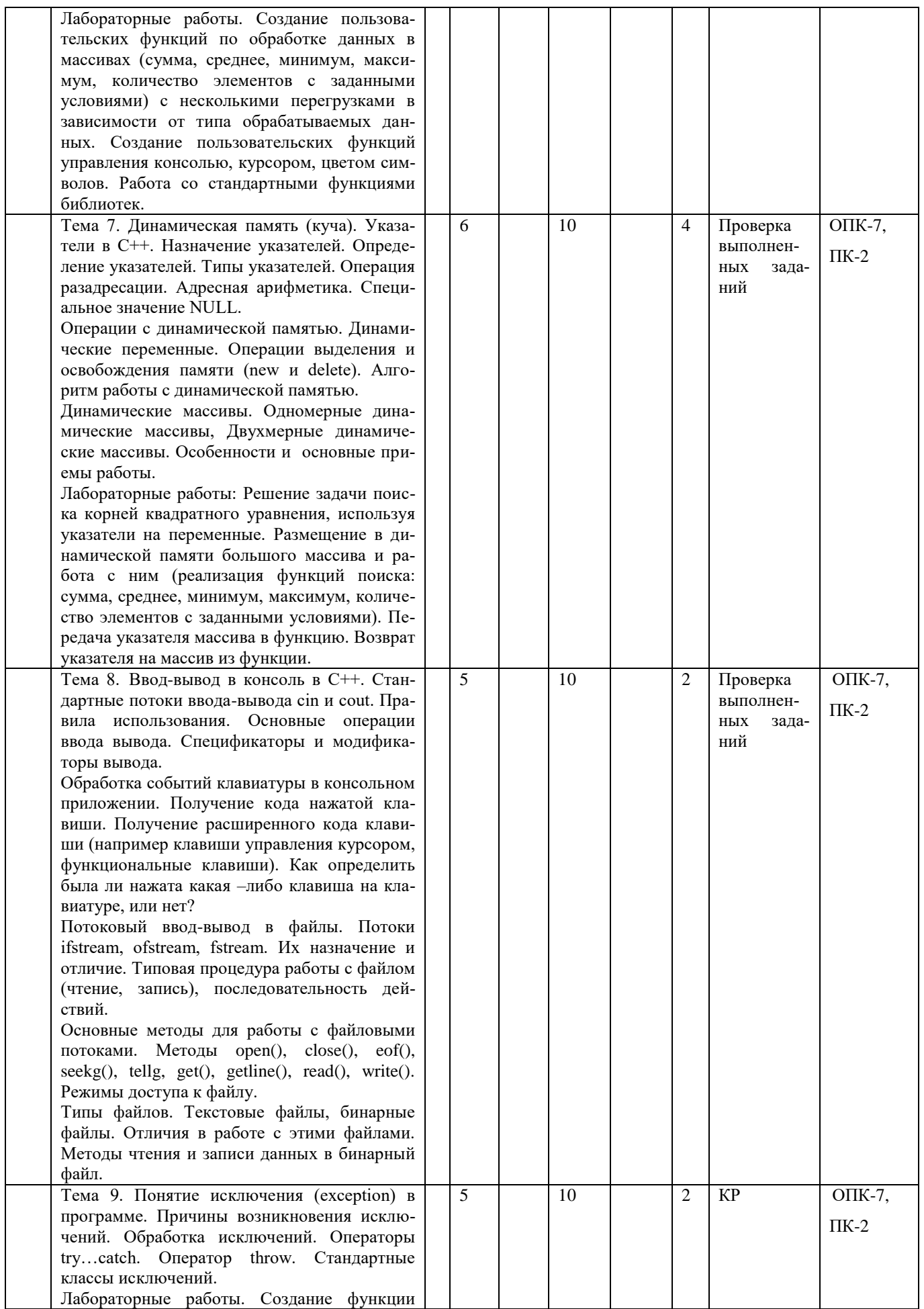

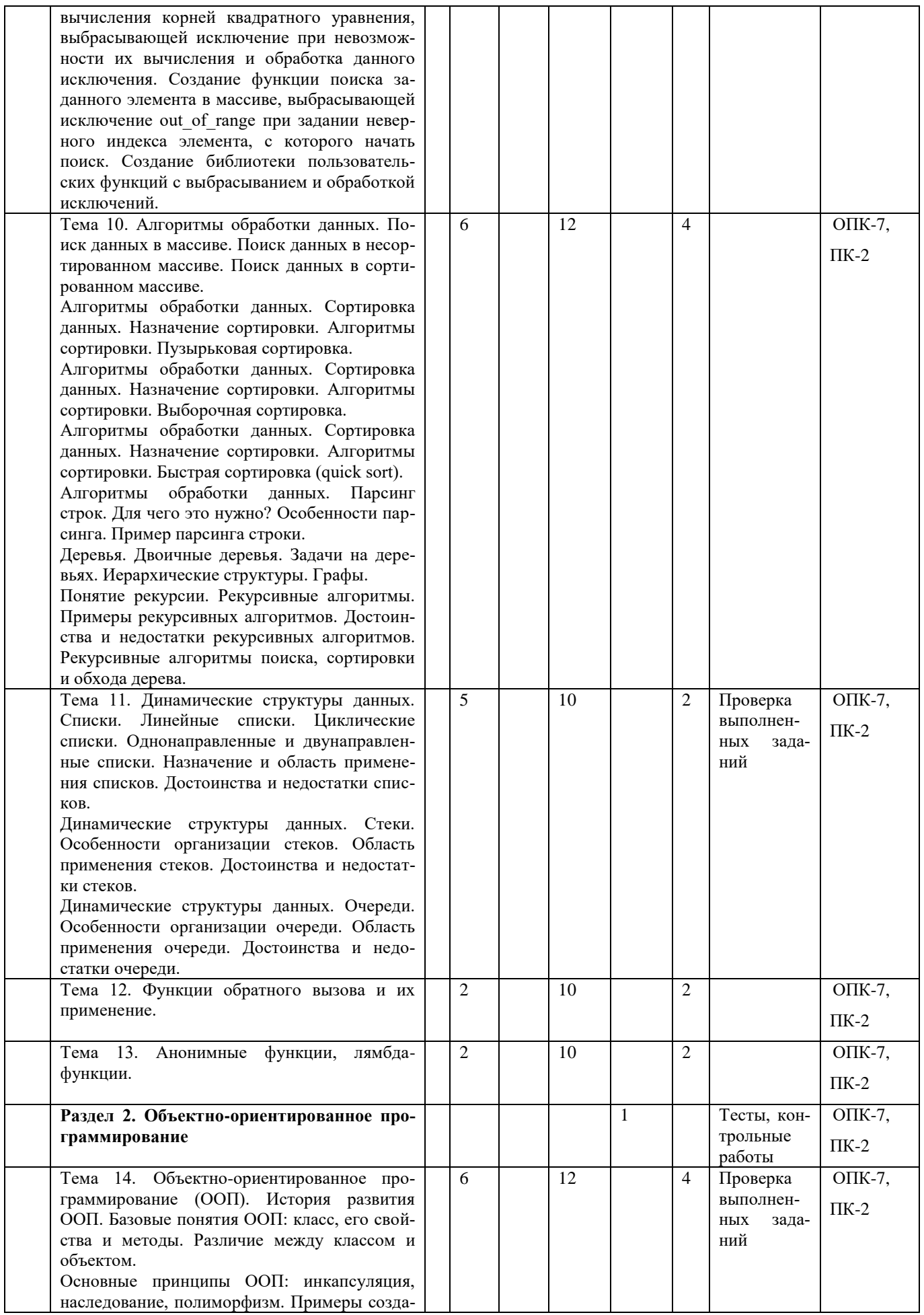

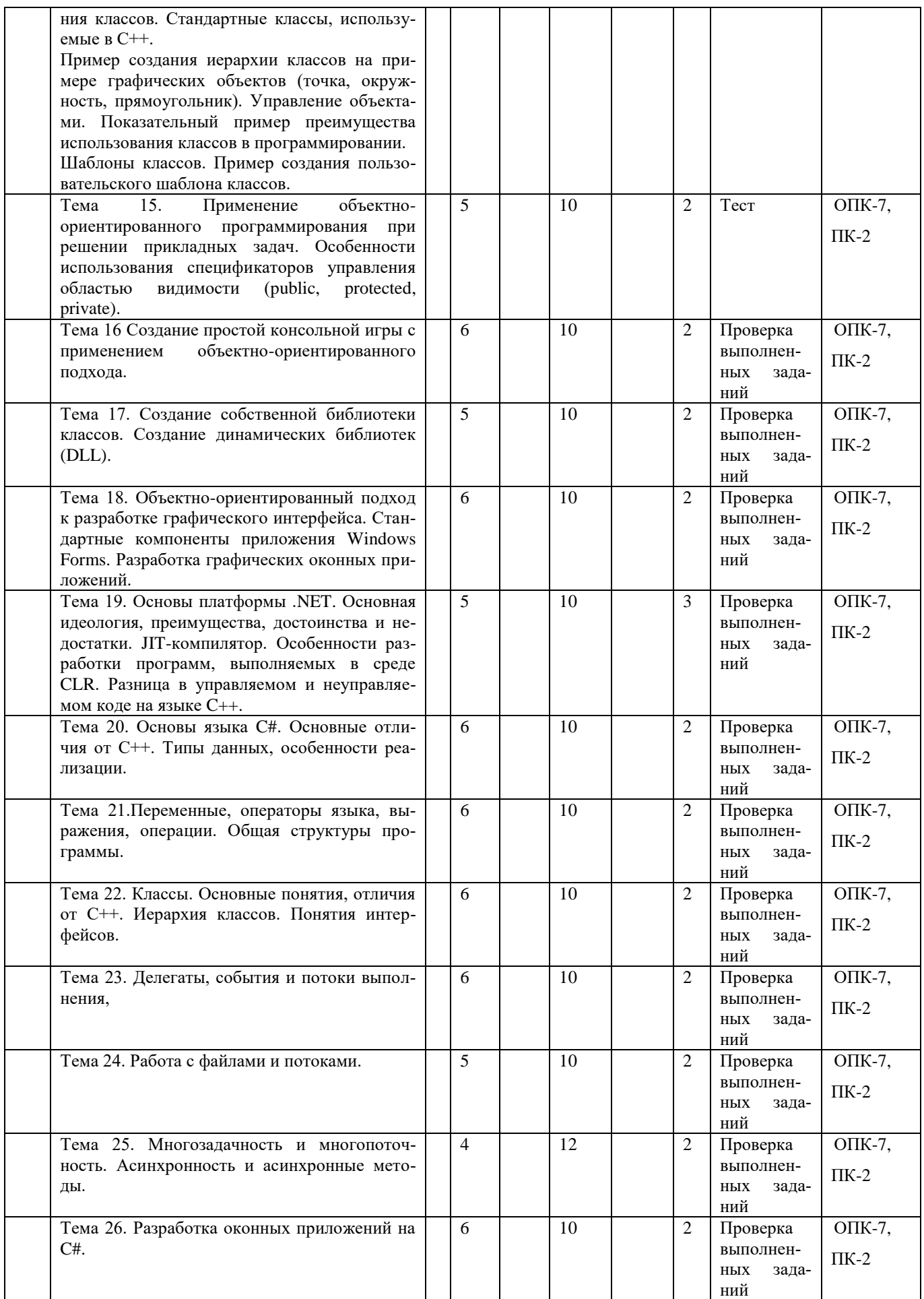

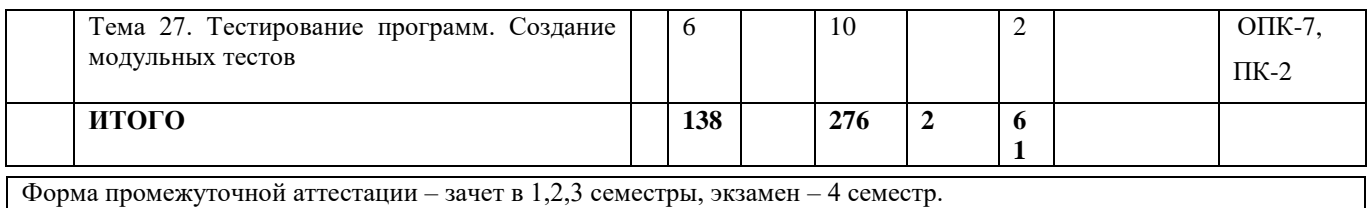

Форма промежуточной аттестации - зачет в 1,2,3 семестры, экзамен - 4 семестр.

## Заочная форма

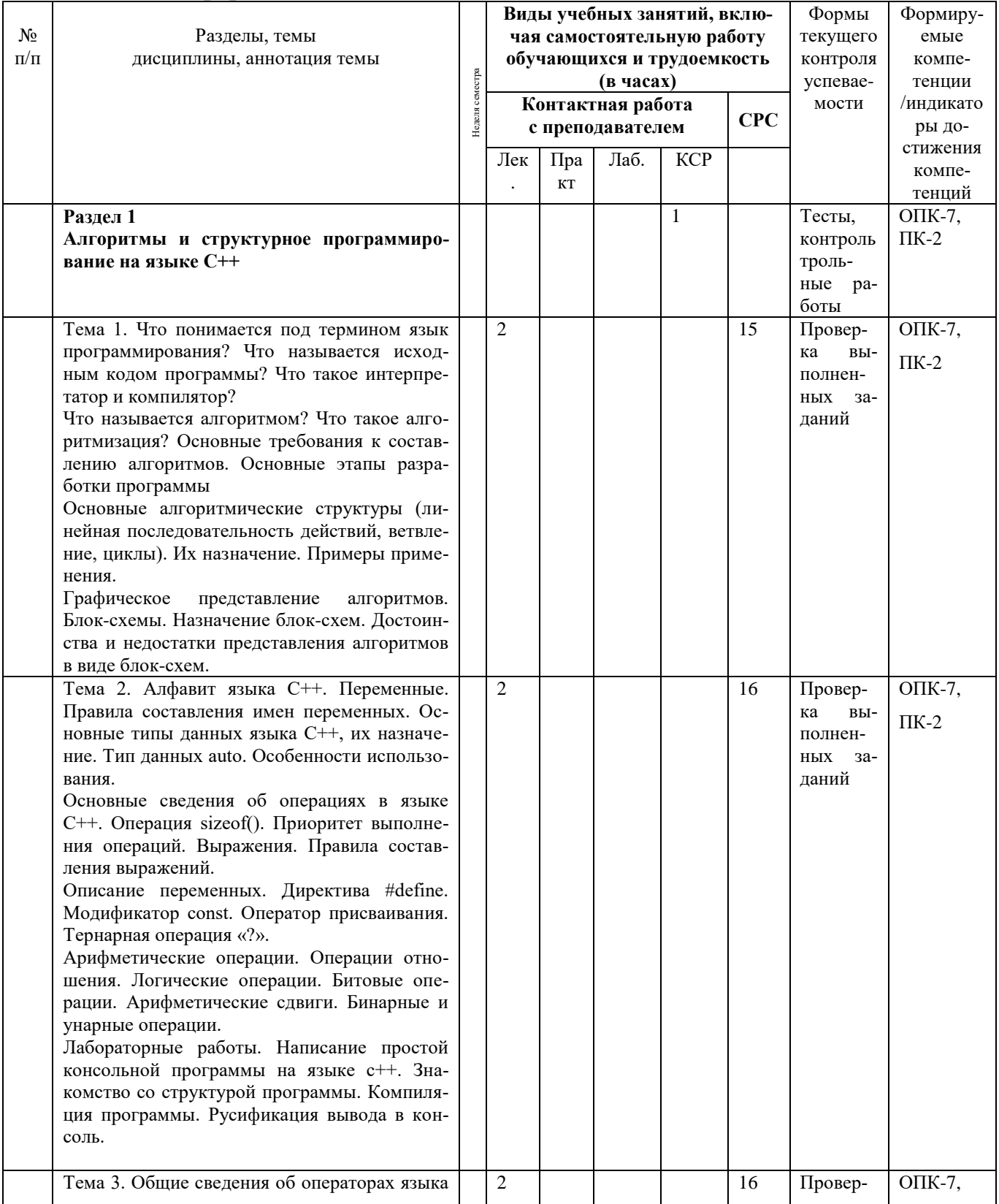

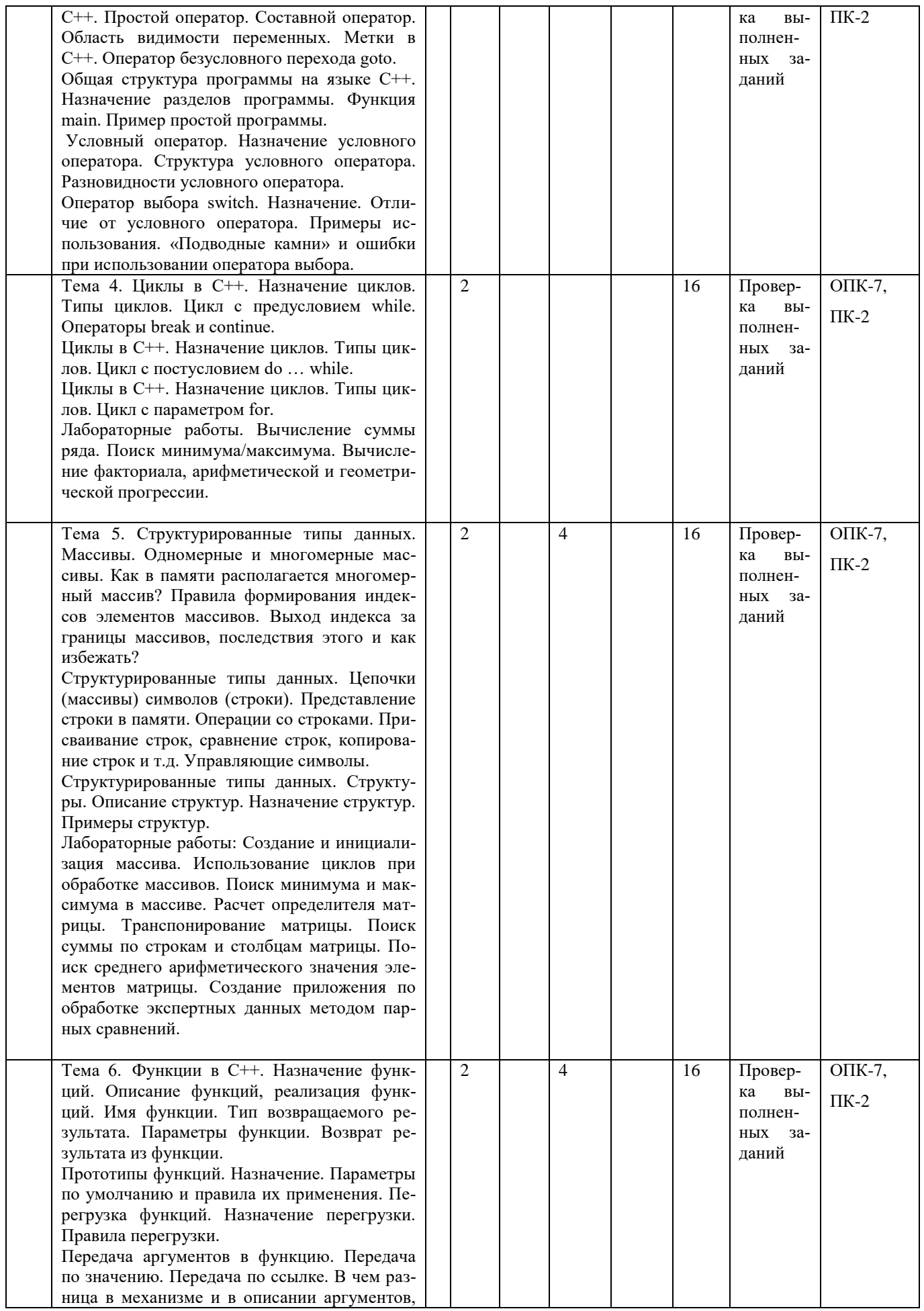

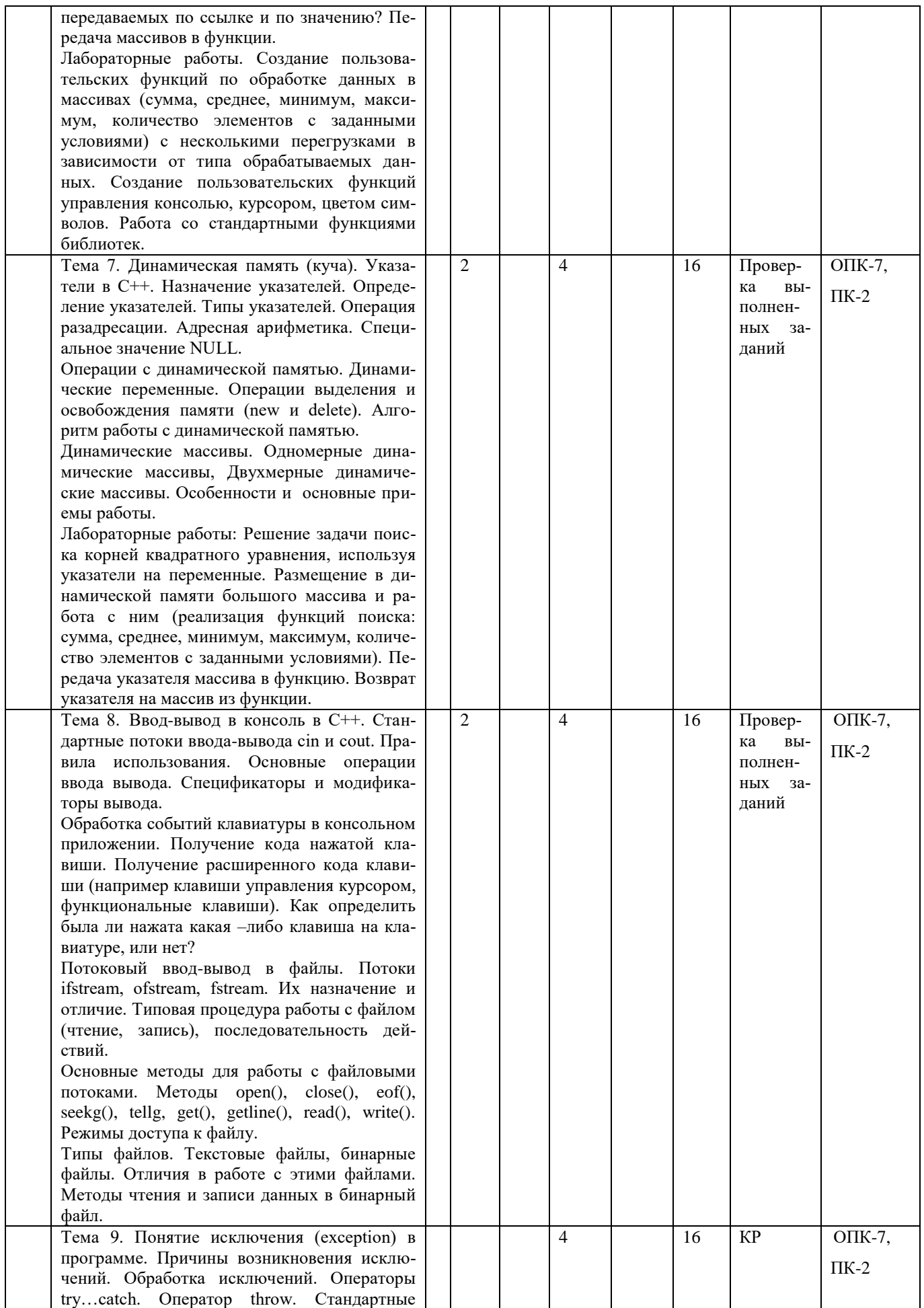

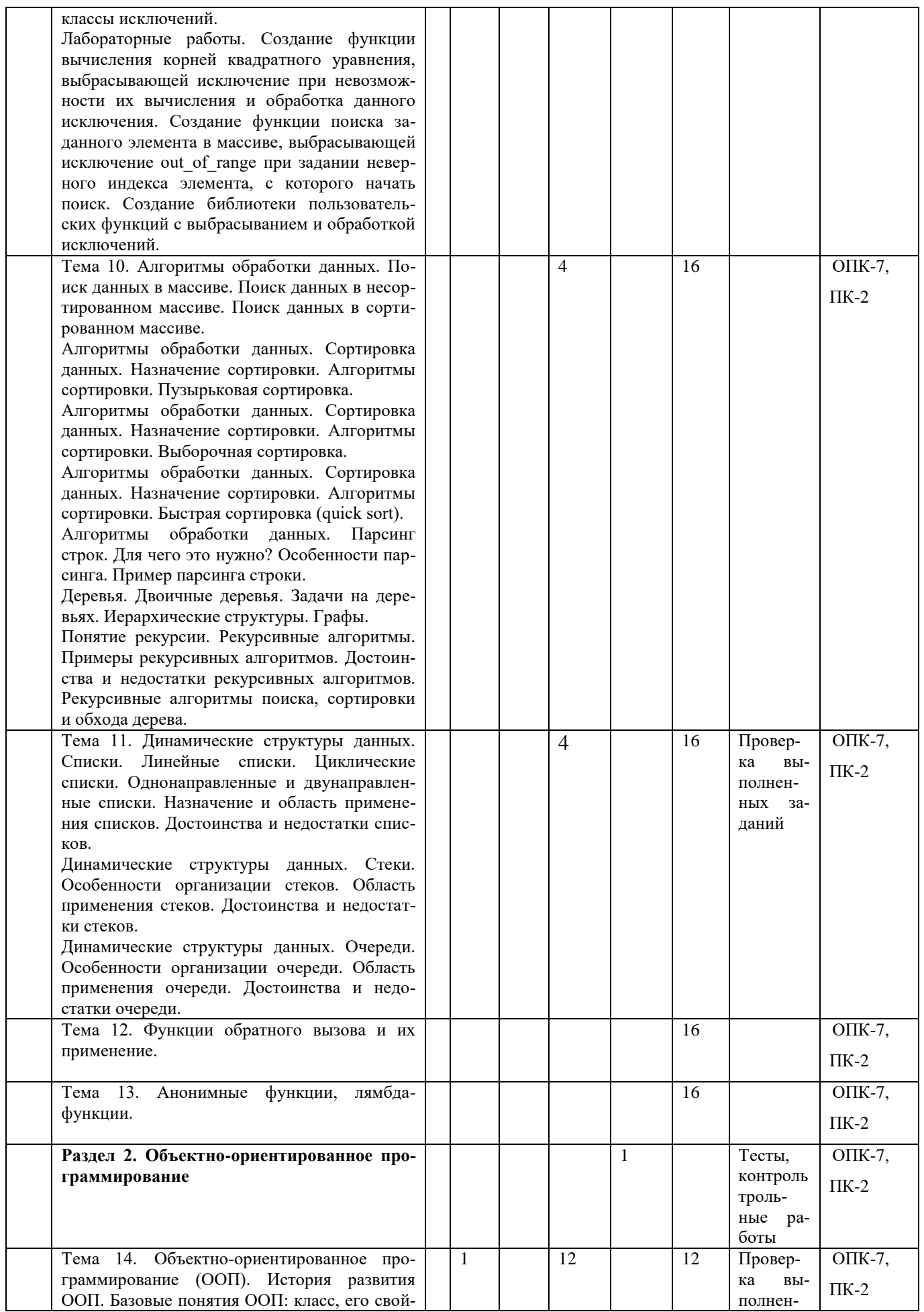

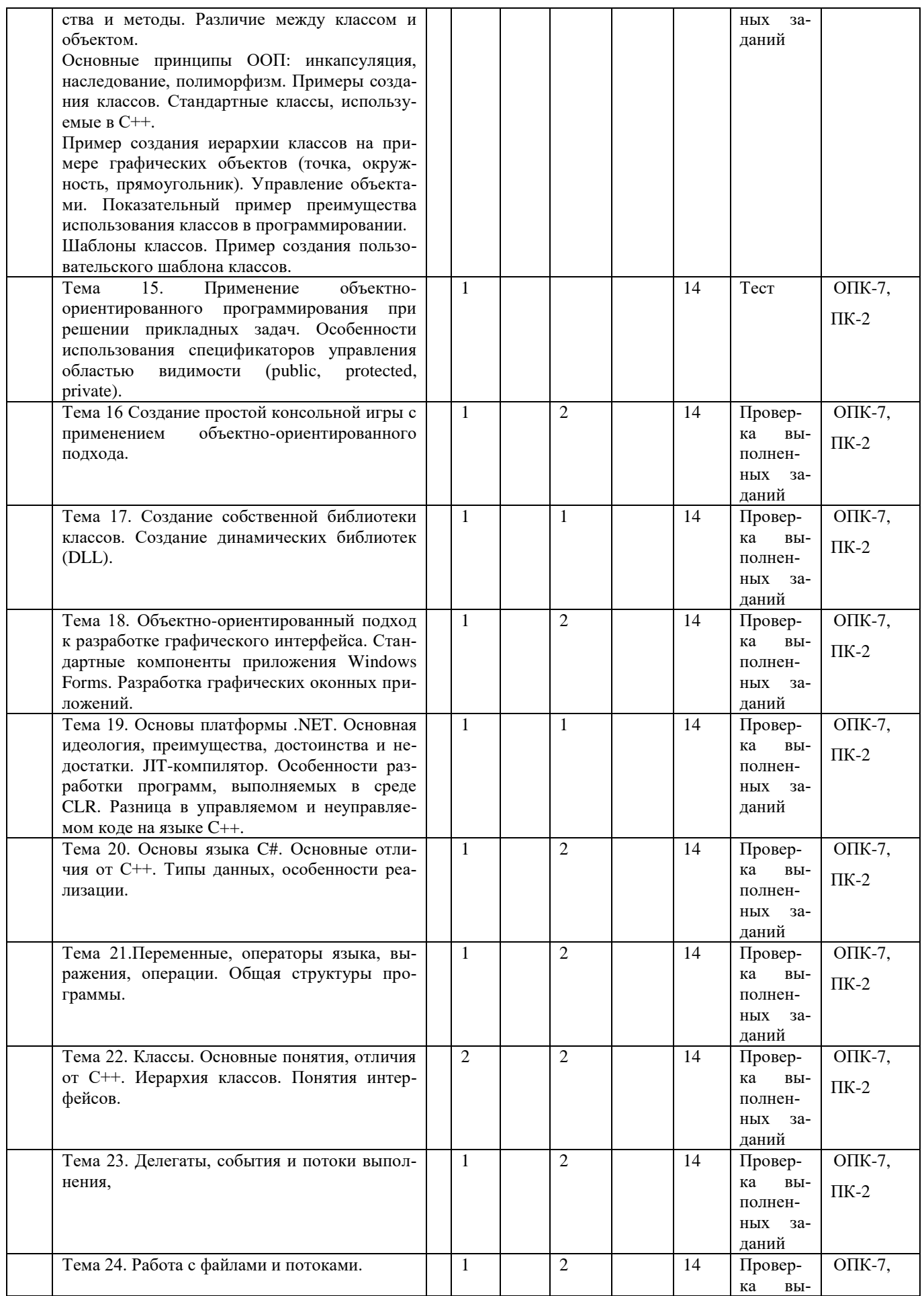

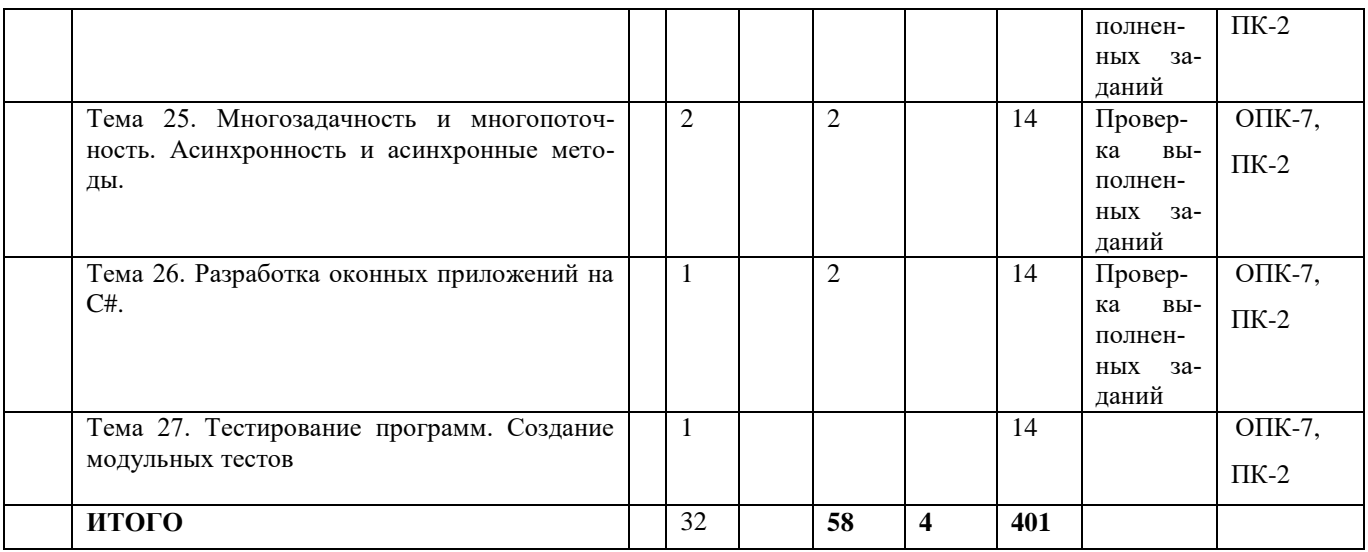

Тематика лабораторных работ:

- Написание простой консольной программы на языке  $c++$ . Знакомство со структурой программы. Компиляция программы. Русификация вывода в консоль.
- Реализация программы вычисления линейного уравнения. Реализация программы решения квадратного уравнения. Реализация вычисления кусочно-линейной функции. Реализация простого консольного. калькулятора. Тестирование и пошаговая отладка программы. Отслеживание значений переменных на каждом шаге. Точки останова
- Вычисление суммы ряда. Поиск минимума/максимума. Вычисление факториала, арифметической и геометрической прогрессии.
- Создание и инициализация массива. Использование циклов при обработке массивов. Поиск минимума и максимума в массиве. Расчет определителя матрицы. Транспонирование матрицы. Поиск суммы по строкам и столбцам матрицы. Поиск среднего арифметического значения элементов матрицы. Создание приложения по обработке экспертных данных методом парных сравнений.
- Создание пользовательских функций по обработке данных в массивах (сумма, среднее, минимум, максимум, количество элементов с заданными условиями) с несколькими перегрузками в зависимости от типа обрабатываемых данных. Создание пользовательских функций управления консолью, курсором, цветом символов. Работа со стандартными функциями библиотек.
- Решение задачи поиска корней квадратного уравнения, используя указатели на переменные. Размещение в динамической памяти большого массива и работа с ним (реализация функций поиска: сумма, среднее, минимум, максимум, количество элементов с заданными условиями). Передача указателя массива в функцию. Возврат указателя на массив из функции.
- Форматированный вывод табличных значений в консоль. Обработка событий клавиатуры с ожиданием нажатия клавиш и без такового. Организация консольного пользовательского интерфейса (меню), обработка действий пользователя при работе с меню. Работа с файловыми потоками ввода-вывода. Чтение текстовых и бинарных файлов. Запись текстовых и бинарных файлов. Перенаправление ввода-вывода из консоли в файл. Написание программы «Записная книжка» с произвольным доступом к записям базы данных. Чтение сведений о характеристиках изображения, хранимых в файлах Windows Bitmap. Вывод изображения, хранимого в монохромном файле Windows Bitmap на экран.
- Написание постой консольной игры «Лабиринт» игрок собирает монеты на уровне и переходит на следующий уровень. Карты уровня хранятся в текстовых файлах.
- о Создание функции вычисления корней квадратного уравнения, выбрасывающей исключение при невозможности их вычисления и обработка данного исключения. Создание функции поиска заданного элемента в массиве, выбрасывающей исключение out of range при задании неверного индекса элемента, с которого начать поиск. Создание библиотеки пользовательских функций с выбрасыванием и обработкой исключений. Разработка программ последовательного и бинарного поиска. Сравнение временных характеристик таких алгоритмов. Особенности при реализации бинарного поиска. Понятие левой и правой границ поиска. Реализация алгоритмов сортировки данных (пузырьковая сортировка, выборочная сортировка, сортировка Хоара (быстрая сортировка). Разработка алгоритма парсинга строк (из заданной текстовой строки с координатами точек, разделенных запятой, выделить пары координат Х, У и вернуть двумерный массив таких координат. Из заданного текстового файла выделить все слова и вернуть массив строк со словами без повторений). Провести частотный анализ повторяемости слов в тексте.
- Реализация рекурсивного алгоритма бинарного поиска. Реализация рекурсивного алгоритма сортировки Хоара. Реализация рекурсивного алгоритма подбора пароля из заданного алфавита и заданной длины.
- Организация базы данных товаров в виде линейного однонаправленного списка. Реализация функций по добавлению, удалению, вставке, поиску элементов в списке.
- Организация стека в виде связного списка. Реализация алгоритма компьютерной графики - заливка внутренне- и гранично-определенной области с затравкой на основе стека.
- Моделирование системы массового обслуживания в многофункциональном центре в  $\overline{\phantom{0}}$ виде очереди (связанный список). Визуализация движения очереди на экране. Расчет показателей системы массового обслуживания.
- Создание иерархии классов на примере графических примитивах (точка, окруж- $\equiv$ ность, прямоугольник). Управление объектами. Движение по экрану. Рефакторинг кода игровой программы «Лабиринт» с использованием объектно-ориентированного подхода.
- Организация базы данных товаров с использованием стандартных контейнеров (vec- $\equiv$ tor, array, list). Сравнительные характеристика алгоритмов, использующих массив символов и класс string. Создание простой базы данных студентов и изучаемых дисциплин с использованием контейнеров map и multimap. Парсинг предложений с использованием контейнера map. Задача криптоанализа - изучить частоту появления символов и их комбинаций русского и английского текстов. Построить гистограмму частот появления символов в консоли.
- Создание простого многопоточного приложения, выводящего на консоль результат вычисления некоторой функции (факториал, числа Фиббоначи и др.), каждая из которых реализована в собственном потоке. Сравнительная характеристика 3-х алгоритмов сортировки, выполняемых в разных потоках с визуализацией результатов. Организация фонового сохранения данных пользователя с использованием многопоточности. Моделирование системы массового обслуживания с использованием 2х потоков с синхронизацией. Анализ эффективности распараллеливания алгоритма подбора пароля на многоядерных процессорах.
- консольной компьютерной Создание с использованием объектноигры ориентированного подхода.
- Создание приложения Windows Form.

## **6. Перечень учебно-методического обеспечения для самостоятель-**

## <span id="page-19-0"></span>**ной работы студентов по дисциплине (модулю)**

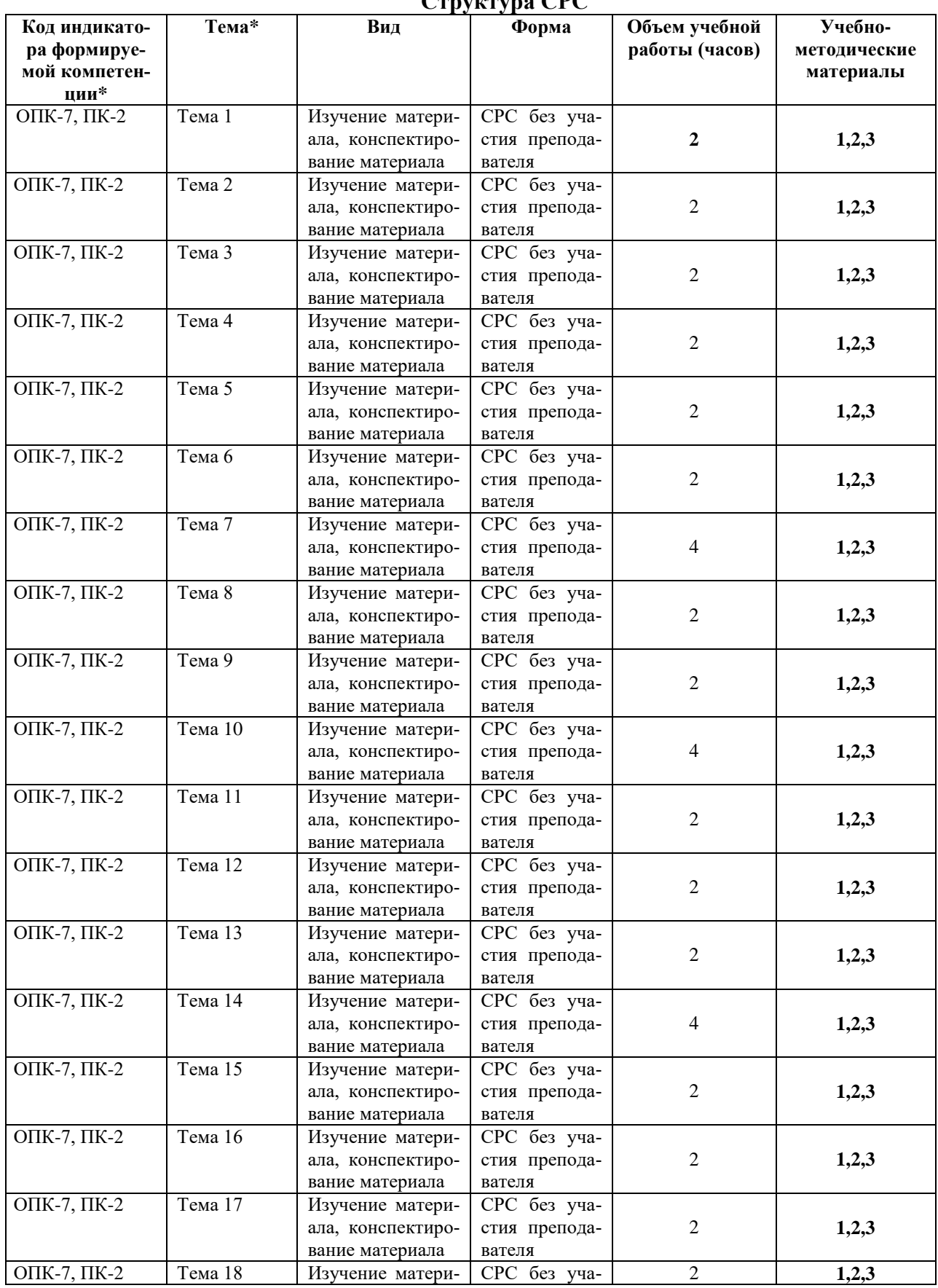

**Структура СРС**

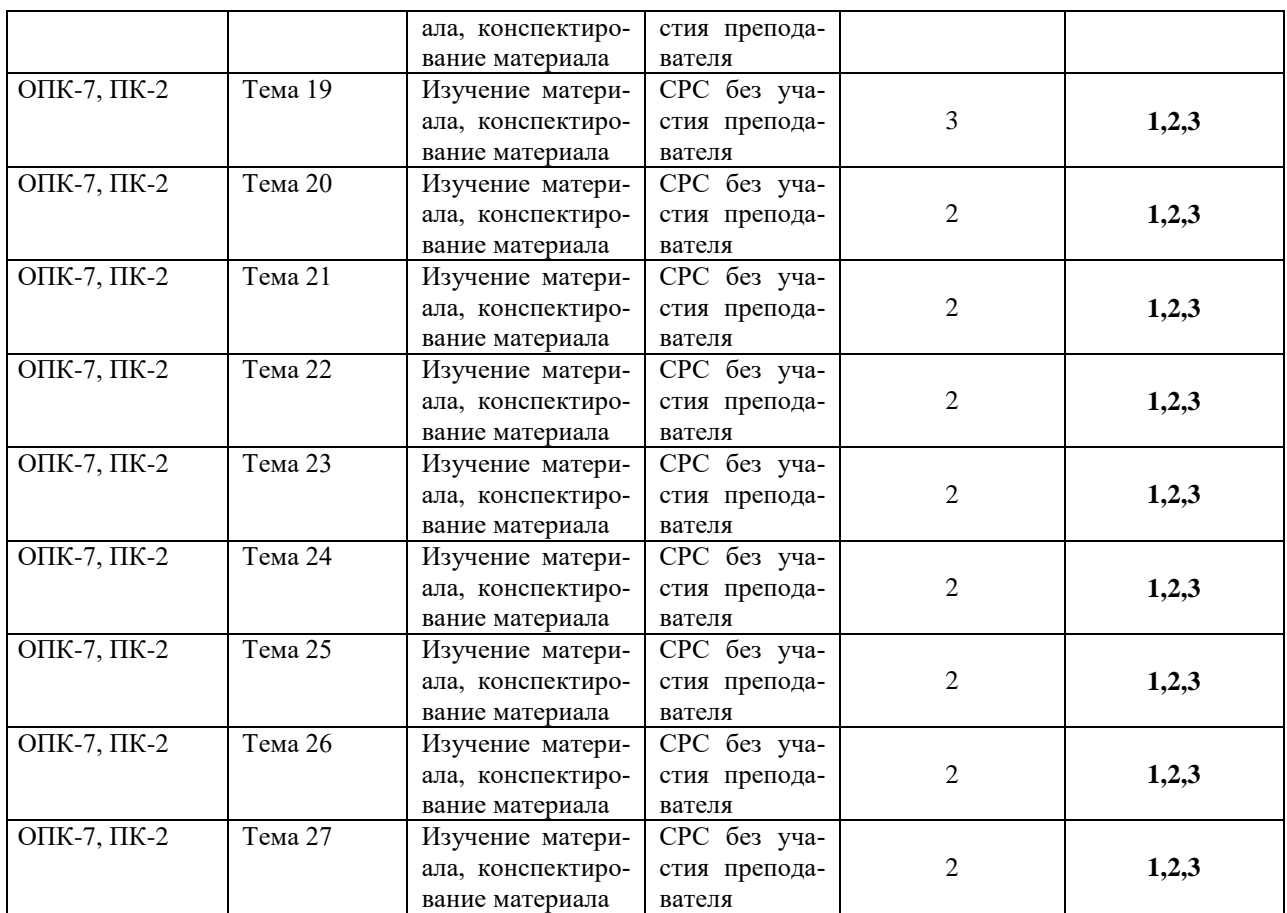

Виды СРС (выбираем и прописываем конкретный вид СРС):

подготовка к контрольной работе;

подготовка к коллоквиуму;

подготовка реферата, доклада;

подготовка к деловым играм; решение задач;

выполнение расчетно-графических работ;

выполнение заданий в ЭИОС;

написание курсовой работы.

По одной теме может быть несколько видов СРС.

Формы СРС (выбираем и прописываем конкретные формы СРС):

СРС (без участия преподавателя);

КСР (контроль самостоятельной работы студента).

*\** Несколько индикаторов достижения компетенций могут реализовываться одной (или несколькими) темой (темами) СРС.

#### Содержание СРС:

- Подготовка к теоретическому опросу, проработка конспектов лекций, учебной и научно-исследовательской литературы. Поиск информации в Интернет – ресурсах по теме задания.
- Построить алгоритмы различной конструкции по индивидуальным заданиям. Проанализировать примеры алгоритмов (определение НОД 2-х чисел, раскладка шаров по цвету, выбор большего числа).
- Составление конспекта на тему «История развития термина алгоритма». Изучить приоритет выполнения действий в выражениях, подготовить конспект.
- Составление выражений. Составление таблиц истинности логических операций. Изменение приоритета операций. Составление алгоритмов простых программ (решение линейного уравнения, квадратного уравнения. Вычисление значений кусочно-линейных функций). Пошаговое выполнение программ. Построение сложных логических выражений в условных операторах
- Вычисление функций, рядов в соответствии с заданиями. Анализ работы циклических алгоритмов. Особенности использования циклов, основные подводные камни

использования циклов. Искусственный цикл с использованием условного оператора и оператора перехода.

- Подготовка к контрольным работам
- Обзор алгоритмов обработки данных в массивах. Стандартные функции по работе с массивами. Копирование массивов. Подготовка с проверочным работам
- знакомство со стандартными функциями библиотек с++. Написание реферата по обзору часто используемых функций.
- Разобрать типовые ошибки работы с указателями и их последствия. Разработать программу (на выбор) по работе с динамическими переменными. Заполнение динамического массива расчетными значениями из ряда Тейлора.
- Сравнение файлового ввода-вывода и потокового ввода-вывода. Запись и чтение матриц в файлы. Сохранение пользовательских данных в файлы и чтение пользовательских данных из файлов. Обзор популярных форматов файлов хранения данных. Обзор простых консольных игр и методов их реализации на языке C++
- Программные и аппаратные исключения в с++. Сравнение способов обработки этих исключений. Анализ - когда и в каких случаях целесообразней из функции выбросить исключение, а когда вернуть специальное значение (например NULL или -1). Сравнение данных способов по быстродействию. Стандартные классы исключений.
- Разобрать алгоритмы сортировки слиянием, сортировки пирамидой. Построение лвоичного дерева поиска. Построение алгоритма поиска в бинарном дереве. Обход дерева. Написание рефератов по одному из алгоритмов.
- Разработка комплексной программы на основе связанных списков (по вариантам).
- Обзор возможностей объектно-ориентированного программирования в разных языках (C++, C#, Python, Visual Basic, Object Pascal, Java и т.п.)
- Обзор организации многопоточности в разных языках программирования  $(C++, C#, )$ Python, Visual Basic, Object Pascal, Java и т.п.)
- <span id="page-21-0"></span>- Обзор средств разработки пользовательского интерфейса программ.

#### 7. Фонд оценочных средств для проведения промежуточной атте-

#### стации по дисциплине (модулю)

Оценка качества освоения дисциплины включает текущий контроль и промежуточную аттестацию обучающихся.

Текущий контроль освоения дисциплины (модуля) осуществляется в виде проверки выполнения практических занятий, тестов и контрольной работы.

- выполнение и защита практических заданий, решение задач

- проверка выполнения самостоятельной работы студентов,

- проверка выполнения контрольных работ.

Во время проведения учебных занятий дополнительно используются следующие формы текущего контроля - устный опрос, тестирование по темам отдельных занятий, групповая дискуссия.

Промежуточная аттестация по итогам освоения дисциплины проводится в форме зачета.

#### Оценочные средства по дисциплине

#### Варианты некоторых контрольных работ:

#### Контрольная работа №1

Вариант 1

1. Напишите консольное приложение на языке C++, которое запрашивает у пользователя его имя, а потом выводит на экран приветствие. Например пользователь за запрос программы ввел имя Маша. Программа должна напечатать: Привет, Маша! Образец:

Ввелите ваше имя: Маша Привет, Маша!

- 2. Какие известные вам типы данных языка C++ позволяют обеспечить хранение и обработку целых чисел в диапазоне от -500 до + 32000
- 3. Перечислите основные элементы блок-схем алгоритмов и опишите их назначение
- 4. Напишите на языке C++ функцию, возвращающую сумму чисел в диапазоне от 50 ло 100.
- 5. Каким будет значение переменной **X** при выполнении следующего фрагмента программы:

```
int A=10;
int B=20;
int X=A>B?A+B:A-B;
              Вычислить: -2+(1+2*(3-1))/2*3
```
- 7. Какие из чисел являются целыми? (5 12 7.0 -0.0 -67.9 1E3 45)
- 8. Имеется две переменные символьного типа а и b, содержащие произвольные символы. Запишите фрагмент программы, позволяющий вывести эти символы на экран в алфавитном порядке.
- 9. Нужно вывести на экран следующее:

 $BEC = 56.2$  KT

6.

значение веса храниться в переменной Х. Запишите оператор, позволяющий выполнить указанное действие.

10. Чему будет равно значение переменной х и у после выполнения следующего фрагмента программы:

```
float x = -6.7;
float y = x/2;
if (x)=-10 \{x = x + 1; y = x + 2; \}else
           x = x-1;y = y-1;
```
Вариант 2

1. Напишите консольное приложение на языке C++, которое запрашивает у пользователя его имя, а потом выводит на экран приветствие. Например пользователь за запрос программы ввел имя Маша. Программа должна напечатать: Маша, привет! Образец:

Ввелите ваше имя: Маша Маша, привет!

- 2. Какие известные вам типы данных языка C++ позволяют обеспечить хранение и обработку целых чисел в диапазоне от -50000 до + 312000
- 3. Приведите фрагмент блок-схемы алгоритма, реализующий ветвление в алгоритме.
- 4. Напишите на языке  $C++$  функцию, возвращающую сумму чисел в диапазоне от -50 ло 100 с использованием цикла с предусловием while.
- 5. Каким будет значение переменной **X** при выполнении следующего фрагмента программы:

```
int A=20;
int B=10;
int X=A>B?A+B:A-B;
              Вычислить: -2+(1*2-(3-1))/(2*3)
```
- 6.
- 7. Какие из чисел являются числами с плавающей точкой? (5 12 7.0 -0.0 -67.9  $1E3 \t 45)$
- 8. Имеется две переменные целого типа а и b, содержащие произвольные числа. Запишите фрагмент программы, позволяющий вывести эти числа на экран в порядке убывания.
- 9. Нужно вывести на экран следующее:

```
Маше 19 лет
```
значение возраста (19) храниться в переменной Х. Запишите оператор, позволяющий выполнить указанное действие.

10. Чему будет равно значение переменной х и у после выполнения следующего фрагмента программы:

```
float x = -6.7;
float y = x/2;
if (x>=10) \{x = x + 1; y = x + 2; \}else
           x = x-1;y = y-1;
```
Вариант 3

1. Напишите консольное приложение на языке C++, которое запрашивает у пользователя его возраст, а потом выводит на экран приветствие. Например пользователь за запрос программы ввел возраст 17. Программа должна напечатать: Ура! Тебе уже 17 лет!

Образен:

```
Введите ваш возраст: 17
Ура! Тебе уже 17 лет!
```
- 2. Какие известные вам типы данных языка C++ позволяют обеспечить хранение и обработку чисел в диапазоне от -50000.0 до + 3120.00
- 3. Приведите фрагмент блок-схемы алгоритма, реализующий в алгоритме цикл.
- 4. Напишите на языке C++ функцию, возвращающую произведение чисел в заданном диапазоне от а до b. Значения параметров а и b должны передаваться в функцию.
- 5. Каким будет значение переменной **X** при выполнении следующего фрагмента программы:

```
int A=20;
int B=10;
int X = A > (B + 10) ?A*B:A--;
```

```
6.
```

```
Запишите на языке C++ выражение \frac{1}{\left(\frac{f}{k-1} - \frac{f^3}{5+4k}\right) \cdot k}
```
- 7. Какие из значений являются символьными константами, а какие строковыми? ('5' " $12$ " '7' " $0.0$  -0.0" -67.9 1E3 "45")
- 8. Имеется две переменные целого типа а и b, содержащие произвольные числа. Запишите фрагмент программы, позволяющий вывести эти числа на экран, а также произведение этих чисел.
- 9. Нужно вывести на экран следующее:

```
До пункта назначения Воткинск осталось 19 км
Название пункта хранится в строке с именем пр, а расстояние в переменной г. За-
пишите оператор, позволяющий выполнить указанное действие.
```
10. Чему будет равно значение переменной х и у после выполнения следующего фрагмента программы:

```
float x = 1;
float y=2;
if (x != y) \{x = y; y = x; \}else
           x = x-1;y = y-1;
```
Вариант 4

1. Напишите консольное приложение на языке C++, которое запрашивает у пользователя его возраст, а потом выводит на экран приветствие. Например пользователь за запрос программы ввел возраст 17. Программа должна напечатать: Ура! Тебе скоро 18 лет!

Образец:

Введите ваш возраст: 17 Ура! Тебе скоро 18 лет!

2. Перечислите все переменные целого типа в указанном фрагменте программы: short i; unsigned long d; float r; char t[20]; int  $f$ , j; bool b; int\* e;

- 3. Приведите фрагмент блок-схемы алгоритма, реализующий в алгоритме линейную последовательность действий.
- 4. Напишите на языке C++ функцию, возвращающую сумму чисел в заданном диапазоне от а до b. Значения параметров а и b должны передаваться в функцию.
- 5. Каким будет значение переменной **X** при выполнении следующего фрагмента программы:

```
int A=20;
int B=10;
int X = A > B?A - B:A - -;
```
6.

```
Запишите на языке C++ выражение (a+b)\cdot \frac{1}{a+b}+3c
```
- 7. Какие из значений являются символьными константами, а какие строковыми? ('5' "TRUE" '7' "0.0" '- ' "0.0" -67.9 1E3 "45")
- 8. Имеется две переменные целого типа а и b, содержащие произвольные числа. Запишите фрагмент программы, позволяющий вывести эти числа на экран, а также произведение этих чисел.
- 9. Нужно вывести на экран следующее:

```
BAW CYET: 200
```
Значение счета (200) содержится в переменной Х. Запишите оператор, позволяющий выполнить указанное действие.

10. Чему будет равно значение переменной х и у после выполнения следующего фрагмента программы:

float x = 1; float y= 2;  
if (x=y) {x = y; y =x; }  
else  

$$
x = x-1;
$$
  
 $y = y-1;$ 

Вариант 5

1. Напишите консольное приложение на языке C++, которое запрашивает у пользователя два числа, а потом выводит на экран их разность. Например пользователь за запрос программы ввел числа 5 и 7. Программа должна напечатать: 5-7=-2 Образец:

```
Введите два числа а и b: 5 7
5 - 7 = -2
```
2. Перечислите все переменные вещественного типа в указанном фрагменте програм- $M<sub>bl</sub>$ :

```
short i; unsigned long d; float r; char t[20];
int f, j; bool b; int* e;
```
- 3. Приведите блок-схему алгоритма для задачи, указанной в вопросе 1,
- 4. Напишите на языке C++ функцию, возвращающую сумму чисел в заданном диапазоне от а до b. Значения параметров а и b должны передаваться в функцию. Для реализации алгоритма использовать цикл do.. while

5. Каким будет значение переменной **X** при выполнении следующего фрагмента программы:

```
int A=20;
int B=10;
int X= A>B?A++: A--;Запишите на языке C++ выражение a+b \cdot \frac{1}{a+b}+3c
```
- 7. Какие из значений являются логическими константами (5 "true" false '7' "0.0" '- $($  "0.0" -67.9 TRUE 1E3 "45")
- 8. Имеется две переменные целого типа а и b, содержащие произвольные числа. Запишите фрагмент программы, позволяющий вывести эти числа на экран, а также сумму квадратов этих чисел.
- 9. Нужно вывести на экран следующее:

```
BAII CYET: 200 OYKOB
```
Значение счета (200) содержится в переменной Х. Запишите оператор, позволяющий выполнить указанное действие.

10. Чему будет равно значение переменной х и у после выполнения следующего фрагмента программы:

float  $x = 1$ ; float  $y = 2$ ; if  $(x==y)$  {x = y; y =x; } else  $x = x-1;$  $y = y-1;$ 

Вариант 6

 $6.$ 

1. Напишите консольное приложение на языке C++, которое запрашивает у пользователя два числа, а потом выводит на экран их сумму. Например пользователь за запрос программы ввел числа 5 и 7. Программа должна напечатать:  $5+7=12$ Образец:

```
Ввелите лва числа а и b: 5 7
5 + 7 = 12
```
- 2. Какие известные вам типы данных языка C++ позволяют обеспечить хранение и обработку целых чисел в диапазоне от 500 до + 62000
- 3. Приведите фрагмент блок-схемы алгоритма, реализующий ветвление в алгоритме.
- 4. Напишите на языке C++ функцию, возвращающую произведение чисел в заданном диапазоне от а до b. Значения параметров а и b должны передаваться в функцию.
- 5. Каким будет значение переменной **X** при выполнении следующего фрагмента программы:

```
int A=20:
int B=10;
int X= A>B?A++: A--:
```
 $\frac{1}{\left(\frac{f}{k-1}-\frac{f^3}{5+4k}\right)\cdot k}$ Запишите на языке  $C^{++}$  выражение  $\pm$ 

- 7. Какие из значений являются символьными константами, а какие строковыми? ('5' " $12$ " '7' " $0.0 -0.0$ " -67.9 1E3 "45")
- 8. Имеется две переменные целого типа а и b, содержащие произвольные числа. Запишите фрагмент программы, позволяющий вывести эти числа на экран, а также сумму квадратов этих чисел.
- 9. Нужно вывести на экран следующее:

```
BAIL CHET: 200
```
6.

Значение счета (200) содержится в переменной Х. Запишите оператор, позволяющий выполнить указанное действие.

10. Чему будет равно значение переменной х и у после выполнения следующего фрагмента программы:

float  $x = 1$ ; float  $y = 2$ ; if  $(x==y)$  {x = y; y =x; } else  $x = x+1;$  $y = y+1;$ 

Вариант 7

1. Напишите консольное приложение на языке C++, которое запрашивает у пользователя два числа, а потом выводит на экран их произведение. Например пользователь за запрос программы ввел числа 5 и 7. Программа должна напечатать:  $5*7=35$ Образец:

```
Введите два числа а и b: 5 7
5*7=35
```
- 2. Какие известные вам типы данных языка  $C++$  позволяют обеспечить хранение и обработку целых чисел в диапазоне от 0 до 255?
- 3. Приведите фрагмент блок-схемы алгоритма, реализующий цикл в алгоритме.
- 4. Напишите на языке C++ функцию, возвращающую произведение чисел в заданном диапазоне от а до b с шагом 2. Значения параметров а и b должны передаваться в функцию.
- 5. Каким будет значение переменной **X** при выполнении следующего фрагмента программы:

int  $A=0$ ; int  $B=0$ :  $int X= A>B?A++: A--;$ 

Запишите на языке С++ выражение 
$$
\frac{f^3}{\left(\frac{f}{k-1} - \frac{f^3}{5+4k}\right) \cdot k}
$$

 $6<sub>l</sub>$ 

- 7. Какие из значений являются целыми константами (5 5.2 -1.7E-5 43 0123 -1.1  $0x95$
- 8. Имеется две переменные целого типа а и b, содержащие произвольные числа. Запишите фрагмент программы, позволяющий вывести эти числа на экран, а также разность квадратов этих чисел.
- 9. Нужно вывести на экран следующее:

```
BAI CYET:
200
```
200 должно быть напечатано с новой строки. Значение счета (200) содержится в переменной Х. Запишите оператор, позволяющий выполнить указанное действие.

10. Чему будет равно значение переменной х и у после выполнения следующего фрагмента программы:

```
int x = 1; int y = 2;
if (x==y) \{x = ++y; y =++x; \}else
           x++;++y;
```
#### Контрольная работа №2 Вариант 1

- 1. Опишите указатель на переменную типа int. Разместите в динамической памяти такую переменную и присвойте ей произвольное значение. Освободите память, занимаемую данной переменной.
- 2. Пусть имеется следующее описание: double F; Что вернет следующее выражение:  $\&F$ ?
- 3. Вам необходимо разместить в памяти динамический одномерный массив из n элементов типа int, заполнить его возрастающими значениями от 0 до n-1. Напишите фрагмент программы, которая выполняет данные действия. Значение n необходимо запросить от пользователя.
- 4. Что будет напечатано на экране после выполнения следующего фрагмента программы?

int main() { int \*e; int c = 543; e=&c; (\*e)++; cout << c; }

- 5. Опишите структуру на с++, позволяющую хранить следующую информацию о печатающем устройстве: модель устройства (до 20 символов), год выпуска (целое число), серийный номер (до 10 символов), скорость печати листов/мин (целое число), наличие встроенного wifi модуля (логическое значение).
- 6. Напишите фрагмент программы, которая открывает текстовый файл, считывает из него два целых числа и выводит на экран их произведение.
- 7. Пусть заголовок растрового файла располагается в самом начале файла и описан следующей структурой: struct GF {

int width; // ширина изображения int height; // высота изображения char colors: // кол-во иветов bool compression; // true – изображение сжато, false – не сжато.

 $\}$ ;

Приведите фрагмент программы, считывающей из файла эту информацию и выводящей на экран характеристики этого изображения.

- 8. Какой из потоков позволяет считывать вводимые данные с клавиатуры?
	- a)  $\sin 6$ ) cout  $\sin 6$ ) if stream  $\Gamma$ ) of stream  $\pi$ ) fstream
- 9. Прототип функции описан следующим образом: void myfunc (int a, char b, int c=0, double  $d = 5.0$ ); какие из вариантов вызова функции являются правильными?
	- a) int  $x = myfunc(12, 'd');$
	- $(5)$  myfunc $(2, 't');$
	- $\mu$ ) myfunc(2,'t',5,5);
	- $r)$  myfunc(2);
- 10. Напишите фрагмент программы, выводящей на экран количество символов «А», находящихся в текстовом файле.

#### Вариант 2

- 1. Опишите указатель на переменную типа double. Разместите в динамической памяти такую переменную и присвойте ей значение, хранящейся в другой переменной. Освоболите память, занимаемую данной переменной.
- 2. Пусть имеется следующее описание: double \*F; Что содержится в переменной F? Что содержится в \*F?
- 3. Вам необходимо разместить в памяти динамический одномерный массив из n элементов типа short, заполнить убывающими значениями от n до 1. Напишите фрагмент программы, которая выполняет данные действия. Значение n необходимо запросить от пользователя.
- 4. Что будет напечатано на экране после выполнения следующего фрагмента программы?

int main() { int \*e; int c = 500; e=&c; c++; cout << \*e; }

- 5. Опишите структуру на с++, позволяющую хранить следующую информацию о студенте: ФИО (до 40 символов), год рождения (целое число), номер зачетной книжки (до 10 символов), Пол (символьное значение М или Ж), статус студента (отчислен или не отчислен) (логическое значение).
- 6. Напишите фрагмент программы, которая открывает текстовый файл, записывает в него два целых числа и выводит на экран их разность.
- 7. Пусть заголовок растрового файла располагается в самом начале файла и описан следующей структурой:

struct  $F1$  {

int w; // ширина изображения

int h; // высота изображения

char BitsPerPixel: // кол-во бит, необходимых для представления цвета точ-

КИ

bool compression; // true – изображение сжато, false – не сжато.

 $\}$ 

Приведите фрагмент программы, считывающей из файла эту информацию и выводящей на число байт, необходимых для хранения растровых данных такого изображения. BitsPerPixel может принимать значения 1, 4, 8, 16, 24, 32

- 8. Какой из потоков позволяет записывать данные в файл?
	- a)  $\sin 6$ ) cout  $\sin 6$  if stream  $\Gamma$ ) of stream  $\pi$ ) fstream
- 9. Прототип функции описан следующим образом: int myfunc (int a=0, char b='0', int c=0, double  $d = 5.0$ );

какие из вариантов вызова функции являются правильными?

- a) int  $x=myfunc(12,'d');$
- 6) int  $y = myfunc(2, 't');$
- $\mu$ ) int z = myfunc(2,'t',5,5);
- $r)$  int t = myfunc();
- 10. Напишите фрагмент программы, выводящей на экран количество символов пробела, находящихся в текстовом файле.

#### Вариант 3

- 1. Опишите указатель на символьную переменную. Разместите в динамической памяти такую переменную и присвойте ей произвольное значение. Опишите другой указатель на символьную переменную и сделайте так, чтобы оба эти указателя ссылались на одну и ту же выделенную ячейку памяти.
- 2. Пусть имеется следующее описание: double \*F, \*P; Выделите память под динамические переменные, инициализируйте их начальными значениями и напечатайте на экране сумму этих значений.
- 3. Вам необходимо разместить в памяти динамический одномерный массив из n элементов типа char, заполнить убывающими значениями от n до 1 (n <= 255). Напишите фрагмент программы, которая выполняет данные действия. Значение n необходимо запросить от пользователя.
- 4. Что будет напечатано на экране после выполнения следующего фрагмента программы?

int main() { int \*e; int c = 500; e=&c; c++; cout << \*e-1;}

- 5. Опишите структуру на с++, позволяющую хранить следующую информацию об автомобиле: модель (до 20 символов), год выпуска (целое число), гос. номер (до 10 символов), цвет (до 10 символов), мощность двигателя (вещественное число).
- 6. Напишите фрагмент программы, которая открывает текстовый файл, и записывает в него массив вещественных чисел. Размер массива определите самостоятельно.
- 7. Какие способы открытия потока для чтения данных из файлы вы знаете? Приведите пример открытия файла для чтения в двоичном формате. Какие функции чтения данных из этого файла вы знаете? Приведите пример.
- 8. Какой из потоков позволяет вывести данные на экран? a)  $\sin 6$ ) cout  $\sin 6$ ) if stream  $\Gamma$ ) of stream  $\pi$ ) fstream
- 9. Приведите общий алгоритм действий, необходимых для работы с файлом.
- 10. Напишите фрагмент программы, выводящей на экран количество слов, находящихся в текстовом файле. Предполагается, что знаки препинания отсутствуют.

#### Вариант 4

- 1. Что такое указатель? Приведите примеры указателей. Каков алгоритм работы с указателями?
- 2. Пусть имеется следующее описание: char \*i, \*j; Выделите память под динамические переменные, инициализируйте их начальными значениями и напечатайте на экране эти значениz.
- 3. Вам необходимо разместить в памяти динамический одномерный массив из n элементов типа float, заполнить убывающими значениями от с шагом 0,1. Напишите

фрагмент программы, которая выполняет данные действия. Значение n необходимо запросить от пользователя.

4. Что будет напечатано на экране после выполнения следующего фрагмента программы?

int main() { int \*e; int c = 500; e=&c; c++; cout << \*e<<c; }

- 5. Опишите структуру на с++, позволяющую хранить следующую информацию о городе: Название (до 20 символов), год основания (целое число), количество жителей (целое число), является ли город столицей субъекта России (логическое значение).
- 6. Напишите фрагмент программы, которая открывает текстовый файл, и считывает из него в массив 10 вещественных чисел и выводит их на экран.
- 7. Какие способы открытия потока для записи данных в файл вы знаете? Приведите пример открытия файла для чтения в текстовом формате. Какие функции чтения данных из этого файла вы знаете? Приведите пример.
- 8. Какой из потоков позволяет прочитать данные из файла? a)  $\sin 6$ ) cout  $\sin 6$ ) if stream r) of stream д) fstream
- 9. Приведите общий алгоритм действий, необходимых чтения данных из файла.
- 10. Напишите фрагмент программы, выводящей на экран слова, находящиеся в текстовом файле. Предполагается, что знаки препинания отсутствуют.

#### Контрольная работа №3

#### Вариант 1

- 1. В программировании связанный список это:
	- а. Список динамических элементов, связанных определенной последовательностью их программной обработки и отображения на экране
	- b. динамическая структура данных, которая представляет собой цепочку записей-узлов, в которой каждая запись содержит основные данные и ссылку на следующую запись в цепочке.
	- с. динамическая структура данных, которая представляет собой цепочку записей-узлов, в которой каждая запись может содержать ссылку на следующую запись в цепочке
	- d. Список динамических элементов, способных хранить как числовые, так и строковые данные, и дающий простой механизм их сохранения в файле и чтения из файла.
- 2. Связные списки бывают:
	- а. односвязные линейные списки;
	- **b.** односвязные циклические списки;
	- с. односвязные нелинейные списки;
	- d. двусвязные линейные списки;
	- е. двусвязные циклические списки.
	- f. двусвязные нелинейные списки.
	- g. трехсвязные линейные списки
	- h. трехсвязные циклические списки
	- і. трехсвязные нелинейные списки
- 3. В чем преимущества связанных списков по сравнению с обычными динамическими массивами?
	- а. для хранения данных в связанном списке требуется меньший объем памяти
- b. доступ к произвольному элементу осуществляется быстрее
- c. в связанном списке можно легко добавлять новые элементы и удалять ненужные практически без ограничений
- d. в отличие от массива, можно получить доступ к любому элементу в связанном списке по его индексу.
- e. преимуществ нет никаких
- 4. В чем преимущество массива по сравнению со связанным списком?
	- a. для хранения данных в массиве при прочих равных условиях требуется меньший объем памяти
	- b. в массиве можно легко добавлять новые элементы и удалять ненужные практически без ограничений
	- c. доступ к произвольному элементу массива осуществляется быстрее, чем к элементу в связанном списке
	- d. в отличие от связанного списка, в массиве можно получить доступ к любому элементу по его индексу
	- e. преимуществ нет никаких
- 5. Необходимо хранить следующие данные о кабинетах: Номер, Площадь, Количество окон, Количество розеток, Количество радиаторов отопления. Опишите структуру элемента связанного однонаправленного линейного списка, позволяющего хранить данные о произвольном количестве таких кабинетов.
- 6. Объявите указатель на начало списка из задания №5.
- 7. В чем основное отличие структур данных «стек» и «очередь»?
	- a. стек является частным случаем связанного списка, а очередь нет.
	- b. очередь является частным случаем связанного списка, а стек нет.
	- c. очередь использует для доступа к элементам принцип FIFO, добавление элемента производится в конец очереди, а извлечение – из начала очереди
	- d. стек использует для доступа к элементам принцип FIFO, добавление элемента производится в конец стека, а извлечение – из начала стека
	- e. очередь использует для доступа к элементам принцип LIFO, добавление и извлечение элемента возможно только в вершине очереди.
	- f. стек использует для доступа к элементам принцип LIFO, добавление и извлечение элемента возможно только в вершине стека
- 8. Сколько элементов может содержать стек?
	- a. 10
	- b. 100
	- c. 1000
	- d. 10000
	- e. все варианты верны
	- f. все варианты не верны
- 9. Пусть линейный связанный список описан следующим образом:

```
struct sList
{ int x;double v;
  bool z:sList next;
\} ;
```
- 
- а. укажите хранимые данные, укажите где указатель на следующий элемент.
- b. объявите переменную F, указывающую на начало такого списка
- с. создайте новый элемент такого списка, выделите под него память и присвойте полям с данными какие-либо значения. Поместите его в начало списка.
- d. создайте еще один элемент этого списка и слелайте его первым в списке. Присвойте произвольные значения полям данных этого элемента.
- е. Что означает выражение F->next?
- f. Чему равно значение F->next->next  $\gamma$
- g. Чему равно значение  $F \rightarrow y$ ?
- h. Чему равно значение  $F \rightarrow$ next $\rightarrow$ х ?
- 10. Запишите фрагмент программы, позволяющей вывести на экран все элементы списка, структура которого описана в задании 9, поле *z* которого равно true. Предполагается, что список может содержать произвольное количество элементов.

#### Примерная тематика вопросов для тестирования **Тест 1**

1) К основному типу данных языка C++ не относят:

- a) char  $\overline{6}$ ) int
- $\sigma$ ) bool  $\sigma$ ) string

2) Операция вида «+=» называется:

а) простым присваиванием

б) составным присваиванием

в) логическим сложением

г) логическим равенством

3) Для управления потоковым вводом-выводом используется заголовочный файл:

a) stdio  $\overline{6}$ ) conio

B) iostream  $\Gamma$ ) math

4) Именованный участок памяти, в котором хранится значение определенного типа, называется:

а) илентификатором

б) константой

- в) файлом
- г) переменной

5) Квадрат числа х2 записывается в C++ как функция:

a)  $x^2$  $\delta$ ) sqr $(x)$ 

 $\mathbf{B}$ ) sqrt $(2)$  $r)$  pow $(x,2)$ 

6) Стандартная функция ввода в  $C++$  имеет вид: a) printf  $\sigma$ ) scanf  $\bf{B}$ ) input  $\bf{r}$ ) writef

7) Символ строки форматов для перевода строки при выводе:

a)  $\mathbf{b}$  $6) \ln$ 

 $B)$  \t  $\Gamma$  \r

8) Виртуальный канал связи для передачи данных называется: а) функцией

б) переменной в) потоком

г) компиляцией

9) Условный оператор в C++ имеет следующую структуру: а) if (условие) оператор 1; else оператор 2;

б) if условие оператор 1 else оператор 2;

в) if (условие) then оператор 1 else оператор 2; г) if условие do оператор 1 elseif оператор\_2;

10) Оператор цикла с постусловием:

a) for (начальные присваивания; выражение; прирашение) оператор; б) while (выражение) оператор;

в) do оператор while (выражение); г) goto метка;

#### $T<sub>QCT</sub>$

1) Какой спецификатор данных не определен в C++:

a) double  $6$ ) short

 $\alpha$ ) long  $\Gamma$ ) signed

2) Операция вида а=b=с называется:

а) составным присваиванием

б) множественным присваиванием

в) простым преобразованием

г) логическим равенством

3) Для управления стандартным вводом-выводом используется заголовочный файл:

a) stdio

 $6$ ) conio

B) iostream

 $r)$  math

4) Величина, которая не изменяет своего значения в процессе выполнения программы, называется:

а) идентификатором

б) константой

в) файлом

г) переменной

5) Модуль вещественного числа в C++ обозначается:

a)  $abs$  6)  $abc$ 

 $\overline{B}$ ) fabs  $\overline{r}$ ) modul

6) Стандартная функция вывода в  $C++$  имеет вид: a) printf  $(6)$  scanf  $B)$  input  $\Gamma$ ) writef

7) Символ строки форматов для табуляции при выводе:

 $a)$  \b  $6) \ln$ 

 $B)$  \t  $\Gamma$  \r

8) Потоковые операции для ввода-вывода имеют вид:

a)  $<<$  >> 6) { }

 $B)(0)$   $\Gamma$  % &

9) Оператор множественного выбора в C++ имеет вид: a) select

 $6$ ) case

 $\mathbf{B}$ ) include  $\mathbf{r}$ ) switch

10) Оператор цикла с предусловием:

a) for (начальные присваивания; выражение; приращение) оператор; б) while (выражение) оператор;

в) do оператор while (выражение); г) goto метка

#### Tecт<sub>3</sub>

1. Укажите конструктор, который будет вызван компилятором, если объект A класса Point объявить таким образом — Point A:

Конструктор по умолчанию; Конструктор копирования; Конструктор присваивания; Конструктор перемещения; Конструктор с параметрами

2. Выберите, какие виды конструкторов является в С +: Конструктор по умолчанию; Конструктор копирования; Конструктор присваивания; Конструктор перемещения; Конструктор с параметрами

3. Укажите, когда вызывается деструктор объекта

После вызова конструктора этого объекта;

При завершении программы;

Когда программа выходит из области действия объекта;

После вызова деструктора этого объекта

+ При исполнении операции delete для динамического объекта

4. Определите, что такое производный класс: Класс, построенный на основе другого класса Класс, на основе которого построен другой класс Класс, на основе которого построено ни одного класса Класс, у которого кроме элементов являются методы

5. Укажите, какие спецификаторы доступа не существуют public protected private open

6. Определите, имеет доступ производный класс к закрытым элементов своего базового класса:

имеет нет Имеет при открытом наследования Имеет при отсутствии спецификатора наследования

7. Определите, что такое множественное наследование: Наследование нескольких производных классов от одного базового Наследования производного класса от нескольких базовых Наследование производного класса с спецификатором many Наследование производного класса от класса, который является производным от другого класса

8. Даны объявления класса. Определить количество полей и методов: class Tovar {Char \* nazva; int price; void Show (): Tovar $()$ : Tovar (char  $*$ , int);  $\cdot$ 2 поля, 1 способ 2 поля, 2 метола 2 поля, 3 метода 3 поля, 2 метола 5 полей, метод нет

9. Даны два экземпляра класса. Каким может быть его объявление? Pro P1, P2; **Class Pro** {Int a, b; Pro (int, int);} Class Pro {Int a, b;  $\}$ Class Pro {Int a, b; Pro (Pro  $\&$ ) Pro (int, int);} Class Pro {Int a, b; Pro  $(Pro > )$ }

10. Даны объявления класса. Создать 2 экземпляра класса: class Point  $\{Int x, y: \}$ public: void Show ();

 $\cdot$ Point t1; Point t2 (10,50) Point t1; Point t2; Point t1 (100,100) Point t2 (10,50) Point  $t1$  (50,50) Point  $t2$  ();

11. Дано описание класса. Определить правильную реализацию метода: class person  $\{$ char name [20]; int age; void Init (char \*, int);  $\{X;$ Предоставить переменной х конкретных значений Void Init (char  $*$  a, int b) {strcpy (name, a) age = b}; Void Init (char  $*$  a, int b) {name = a; age = b}; Void person :: Init (char  $*$  a, int b) {strcpy (name, a) age = b}; Void person :: Init (char  $*$  a, int b) {name = a; age = b};

Критерии оценивания:

- отлично правильно сделано более 90% задания.
- хорошо правильно сделано более 75% задания.
- удовлетворительно правильно сделано не менее 50 % задания.
- неудовлетворительно правильно сделано менее 50 % задания.

Примерный перечень вопросов к зачету:

Задания к промежуточной аттестации

Зачет 1 семестр.

- 1. Что понимается под термином язык программирования? Что называется исходным кодом программы? Что такое интерпретатор и компилятор?
- 2. Что называется алгоритмом? Что такое алгоритмизация? Основные требования к составлению алгоритмов. Основные этапы разработки программы
- 3. Основные алгоритмические структуры (линейная последовательность действий, ветвление, циклы). Их назначение. Примеры применения.
- 4. Графическое представление алгоритмов. Блок-схемы. Назначение блок-схем. Достоинства и недостатки представления алгоритмов в виде блок-схем.
- 5. Алфавит языка С++. Переменные. Правила составления имен переменных. Основные типы данных языка C++, их назначение. Тип данных auto. Особенности использования.
- 6. Основные сведения об операциях в языке C++. Операция sizeof(). Приоритет выполнения операций. Выражения. Правила составления выражений.
- 7. Описание переменных. Директива #define. Модификатор const. Оператор присваивания. Тернарная операция «?».
- 8. Арифметические операции. Операции отношения. Логические операции. Битовые операции. Арифметические сдвиги. Бинарные и унарные операции.
- 9. Общие сведения об операторах языка C++. Простой оператор. Составной оператор. Область видимости переменных. Метки в С++. Оператор безусловного перехода goto.
- 10. Общая структура программы на языке C++. Назначение разделов программы. Функция main. Пример простой программы.
- 11. Условный оператор. Назначение условного оператора. Структура условного оператора. Разновидности условного оператора.
- 12. Оператор выбора switch. Назначение. Отличие от условного оператора. Примеры использования. «Подводные камни» и ошибки при использовании оператора выбоpa.
- 13. Циклы в С++. Назначение циклов. Типы циклов. Цикл с предусловием while. Операторы break и continue.
- 14. Циклы в C++. Назначение циклов. Типы циклов. Цикл с постусловием do ... while.
- 15. Циклы в С++. Назначение циклов. Типы циклов. Цикл с параметром for.
- 16. Структурированные типы данных. Массивы. Одномерные и многомерные массивы. Как в памяти располагается многомерный массив? Правила формирования индексов элементов массивов. Выход индекса за границы массивов, последствия этого и как избежать?
- 17. Структурированные типы данных. Цепочки (массивы) символов (строки). Представление строки в памяти. Операции со строками. Присваивание строк, сравнение строк, копирование строк и т.д. Управляющие символы.
- 18. Структурированные типы данных. Структуры. Описание структур. Назначение структур. Примеры стуктур.
- 19. Функции в С++. Назначение функций. Описание функций, реализация функций. Имя функции. Тип возвращаемого результата. Параметры функции. Возврат результата из функции.
- 20. Прототипы функций. Назначение. Параметры по умолчанию и правила их применения. Перегрузка функций. Назначение перегрузки. Правила перегрузки. Шаблоны функций. Преимущества шаблонов.
- 21. Передача аргументов в функцию. Передача по значению. Передача по ссылке. В чем разница в механизме и в описании аргументов, передаваемых по ссылке и по значению? Передача массивов в функции.
- 22. Динамическая память (куча). Указатели в С++. Назначение указателей. Определение указателей. Типы указателей. Операция разадресации. Адресная арифметика. Специальное значение NULL.
- 23. Операции с динамической памятью. Динамические переменные. Операции выделения и освобождения памяти (new и delete). Алгоритм работы с динамической памятью.
- 24. Динамические массивы. Одномерные динамические массивы, Двухмерные динамические массивы. Особенности и основные приемы работы.
- 25. Ввод-вывод в консоль в C++. Стандартные потоки ввода-вывода cin и cout. Правила использования. Основные операции ввода вывода.
- 26. Обработка событий клавиатуры в консольном приложении. Получение кода нажатой клавиши. Получение расширенного кода клавиши (например клавиши управления курсором, функциональные клавиши). Как определить была ли нажата какая –либо клавиша на клавиатуре, или нет?
- 27. Потоковый ввод-вывод в файлы. Потоки ifstream, ofstream, fstream. Их назначение и отличие. Типовая процедура работы с файлом (чтение, запись), последовательность действий.
- 28. Основные методы для работы с файловыми потоками. Методы open(), close(), eof(), seekg(), tellg, get(), getline(), read(), write(). Режимы доступа к файлу.
- 29. Типы файлов. Текстовые файлы, бинарные файлы. Отличия в работе с этими файлами. Методы чтения и записи данных в бинарный файл.
- 30. Понятие исключения (exception) в программе. Причины возникновения исключений. Обработка исключений. Операторы try…catch. Оператор throw.

#### Зачет 2 семестр.

- 1. Алгоритмы обработки данных. Поиск данных в массиве. Поиск данных в несортированном массиве. Поиск данных в сортированном массиве.
- 2. Алгоритмы обработки данных. Сортировка данных. Назначение сортировки. Алгоритмы сортировки. Пузырьковая сортировка.
- 3. Алгоритмы обработки данных. Сортировка данных. Назначение сортировки. Алгоритмы сортировки. Выборочная сортировка.
- 4. Алгоритмы обработки данных. Сортировка данных. Назначение сортировки. Алгоритмы сортировки. Сортировка слиянием.
- 5. Алгоритмы обработки данных. Сортировка данных. Назначение сортировки. Алгоритмы сортировки. Быстрая сортировка (quick sort).
- 6. Алгоритмы поиска данных. Сквозной поиск. Бинарный поиск. Особенности реализации алгоритмов бинарного поиска.
- 7. Деревья. Двоичные деревья. Задачи на деревьях.
- 8. Иерархические структуры. Графы. Основные задачи на графах.
- 9. Понятие рекурсии. Рекурсивные алгоритмы. Примеры рекурсивных алгоритмов. Достоинства и недостатки рекурсивных алгоритмов.
- 10. Рекурсивные алгоритмы поиска, сортировки и обхода дерева.
- 11. Алгоритмы обработки данных. Парсинг строк. Для чего это нужно? Особенности парсинга. Пример парсинга строки.
- 12. Понятие рекурсии. Рекурсивные алгоритмы. Примеры рекурсивных алгоритмов. Достоинства и недостатки рекурсивных алгоритмов.
- 13. Динамические структуры данных. Списки. Линейные списки. Циклические списки. Однонаправленные и двунаправленные списки. Назначение и область применения списков. Достоинства и недостатки списков.
- 14. Динамические структуры данных. Стеки. Особенности организации стеков. Область применения стеков. Достоинства и недостатки стеков.
- 15. Динамические структуры данных. Очереди. Особенности организации очереди. Область применения очереди. Достоинства и недостатки очереди.

Зачет 3 семестр.

- 1. Понятие ООП. Абстракция данных. Абстрактные типы данных. Класс. Объект.
- 2. Основные принципы ООП. Инкапсуляция. Наследование. Полиморфизм.
- 3. Принципы описания класса. Члены класса. Поля. Методы. Использование неявного параметра this.
- 4. Построение иерархии классов. Основные правила. Приведите пример класса и иерархии классов.
- 5. Спецификаторы управления областью видимости. public, protected, private. Что они означают. Как правильно использовать.
- 6. Конструкторы класса. Типы конструкторов. Конструктор по умолчанию. Конструктор копирования. Конструктор с параметром.
- 7. Правила вызова конструкторов из производных классов при единичном и множественном наследовании. Списки инициализации при описании конструктора.
- 8. Статические поля и методы. Особенности, область применения. Вызов статических методов.
- 9. Деструкторы. Описание деструктора. Назначение деструктора. Условия вызова деструктора.
- 10. Наследование. Правила объявления производных классов. Множественное наследование.
- 11. Полиморфизм в ООП. Назначение. Приведите примеры полиморфизма. Механизмы раннего и позднего связывания методов. Таблицы виртуальных методов. Отличие директив virtual и override.
- 12. Шаблоны классов. Правила объявления шаблонов, преимущества шаблонов.
- 13. Стандартная контейнерные классы. Строки (string), достоинства и недостатки по сравнению с массивами символов (char[]). Описание строк. Основные операции и методы работы со строками.
- 14. Стандартный контейнерный класс array. Создание и использование данных контейнеров. Понятие итератора. Назначение итераторов. Доступ к элементам, добавление, вставка, удаление и изменение элементов.
- 15. Стандартный контейнерный класс list. Создание и использование данных контейнеров. Понятие итератора. Назначение итераторов. Доступ к элементам, добавление, вставка, удаление и изменение элементов.
- 16. Стандартный контейнерный класс vector. Создание и использование данных контейнеров. Понятие итератора. Назначение итераторов. Доступ к элементам, добавление, вставка, удаление и изменение элементов.
- 17. Ассоциативный контейнер map. Назначение. Что такое ключ, что такое значение. Добавление и вставка элементов в контейнер. Удаление элементов. Доступ к элементу по ключу.
- 18. Ассоциативный контейнер multimap. Назначение. Отличие от map. Что такое ключ, что такое значение. Добавление и вставка элементов в контейнер. Удаление элементов. Доступ к элементу по ключу.

#### Экзамен 4 семестр

1. Основные типы данных языка С++, их назначение. Тип данных auto. Особенности использования. Основные сведения об операциях в языке С++. Приоритет выполнения операций. Выражения.

- 2. Общие сведения об операторах языка C++. Простой оператор. Составной оператор. Область видимости переменных. Общая структура программы на языке С++. Назначение разделов программы. Функция main.
- 3. Условный оператор. Оператор выбора switch.
- 4. Циклы в С++. Назначение циклов. Типы циклов.
- 5. Структурированные типы данных. Массивы. Одномерные и многомерные массивы. Цепочки (массивы) символов (строки). Представление строки в памяти. Операции со строками. Присваивание строк, сравнение строк, копирование строк и т.д. Управляющие символы. Структуры. Описание структур. Назначение структур. Примеры стуктур.
- 6. Функции в С++. Назначение функций. Описание функций, реализация функций. Имя функции. Тип возвращаемого результата. Параметры функции. Возврат результата из функции. Прототипы функций. Назначение. Параметры по умолчанию и правила их применения. Перегрузка функций. Назначение перегрузки. Правила перегрузки. Шаблоны функций. Преимущества шаблонов. Передача аргументов в функцию. Передача по значению. Передача по ссылке.
- 7. Динамическая память (куча). Указатели в С++. Назначение указателей. Определение указателей. Типы указателей. Операция разадресации. Адресная арифметика. Специальное значение NULL. Операции выделения и освобождения памяти (new и delete).
- 8. Потоковый ввод-вывод в файлы. Потоки ifstream, ofstream, fstream. Их назначение и отличие. Типовая процедура работы с файлом (чтение, запись), последовательность действий. Основные методы для работы с файловыми потоками. Методы open(), close(), eof(), seekg(), tellg, get(), getline(), read(), write(). Режимы доступа к файлу. Типы файлов. Текстовые файлы, бинарные файлы. Отличия в работе с этими файлами. Методы чтения и записи данных в бинарный файл.
- 9. Понятие исключения (exception) в программе. Причины возникновения исключений. Обработка исключений. Операторы try...catch. Оператор throw.
- 10. Основные понятия ООП. Инкапсуляция. Наследование. Полиморфизм.
- 11. Классы, структуры, объекты. Отличия и сходства. Спецификаторы доступа. Статические и динамические члены.
- 12. Конструкторы и деструкторы. Типы. Списки инициализации.
- 13. Механизмы наследования. Единичное и множественное наследование. Полиморфизм. Реализация полиморфизма.
- 14. Библиотека STL. Стандартные контейнерные классы. Стандартные контейнеры. Ассоциативные контейнеры.
- 15. Класс thread. Основы создания многопоточных приложений. Понятие процесса и потока. Что такое поток (thread) в плане многозадачности? Как создать поток в своей программе? Как запустить фрагмент кода в программе в отдельном потоке? Как дождаться завершения потока? Когда использования многопоточности оправдано в программе?
- 16. Назначение платформы .NET. Основная идеология, преимущества, достоинства и недостатки. ЛТ-компилятор. Особенности разработки программ, выполняемых в среде CLR. Разница в управляемом и неуправляемом коде на языке C++.
- 17. Основы языка С#. Основные отличия от С++. Типы данных, особенности реализации.
- 18. Переменные, операторы языка С#, выражения, операции. Общая структуры программы.
- 19. Классы. Основные понятия, отличия от С++. Иерархия классов. Понятия интерфей-COB.
- 20. Делегаты, события и потоки выполнения. Назначение. Область применения.
- 21. Работа с файлами и потоками в С#.
- 22. Многозадачность и многопоточность в С#. Асинхронность и асинхронные методы.
- 23. Разработка оконных приложений на С#.
- 24. Тестирование программ. Важность процесса тестирования. Степень охвата программ тестами. Модульное тестирование. Создание модульных тестов на С#.

К сдаче зачета допускаются студенты, не имеющие задолженности по практическим и контрольным работам.

Критерии оценивания ответа на зачете:

Зачтено: Студент ответил на основные положения теоретического вопроса, допускаются незначительные ошибки, которые студент исправляет на месте.

Студент выполнил практическую работу не менее, чем на 65%.

Не зачтено: Студент не ответил на основные положения теоретического вопроса

Студент выполнил практическую работу менее, чем на 65%

К сдаче экзамена допускаются студенты, не имеющие академической задолженности по данной дисциплине за предыдущие семестры и по практическим и контрольным работам текущего семестра.

Критерии оценивания ответа на экзамене: качество устных ответов на вопросы.

Каждый вид работы оценивается по пятибалльной шкале.

«5» (отлично) – за глубокое и полное овладение содержанием учебного материала, в котором обучающийся свободно и уверенно ориентируется; за умение практически применять теоретические знания, высказывать и обосновывать свои суждения. Оценка «5» (отлично) предполагает грамотное и логичное изложение ответа.

«4» (хорошо) – если обучающийся полно освоил учебный материал, владеет научно-понятийным аппаратом, ориентируется в изученном материале, осознанно применяет теоретические знания на практике, грамотно излагает ответ, но содержание и форма ответа имеют отдельные неточности.

«3» (удовлетворительно) – если обучающийся обнаруживает знание и понимание основных положений учебного материала, но излагает его неполно, непоследовательно, допускает неточности, в применении теоретических знаний при ответе на практико-ориентированные вопросы; не умеет доказательно обосновать собственные суждения.

 $\langle 2 \rangle$  (неудовлетворительно) – если обучающийся имеет разрознен-

ные, бессистемные знания, допускает ошибки в определении базовых понятий, искажает их смысл; не может практически применять теоретические знания.

## **8. Учебно-методическое и информационное обеспечение дисципли-**

#### <span id="page-43-0"></span>**ны (модуля)**

#### **8.1. Рекомендуемая литература**

- 8.1.1. Основная литература
- 1. Лубашева, Т. В. Основы алгоритмизации и программирования : учебное пособие / Т. В. Лубашева, Б. А. Железко. — Минск : Республиканский институт профессионального образования (РИПО), 2016. — 379 c. — ISBN 978-985- 503-625-9. — Текст : электронный // Электронно-библиотечная система IPR BOOKS : [сайт]. — URL: http://www.iprbookshop.ru/67689.html
- 2. Карпович, Е. Е. Языки программирования интеллектуальных систем : учебник / Е. Е. Карпович. — Москва : Издательский Дом МИСиС, 2018. — 172 c. — ISBN 978-5-906953-51-3. — Текст : электронный // Электроннобиблиотечная система IPR BOOKS : [сайт]. — URL: http://www.iprbookshop.ru/84436.html
- 3. Огнева, М. В. Программирование на языке С++: практический курс : учебное пособие для среднего профессионального образования / М. В. Огнева, Е. В. Кудрина. — Москва : Издательство Юрайт, 2020. — 335 с. — (Профессиональное образование). — ISBN 978-5-534-05780-5. — Текст : электронный // ЭБС Юрайт [сайт]. — URL: http://www.biblio-online.ru/bcode/454231
- 4. Токманцев, Т. Б. Алгоритмические языки и программирование : учебное пособие для СПО / Т. Б. Токманцев ; под редакцией В. Б. Костоусова. — 2-е изд. — Саратов, Екатеринбург : Профобразование, Уральский федеральный университет, 2019. — 102 c. — ISBN 978-5-4488-0510-3, 978-5-7996-2899-4. — Текст : электронный // Электронно-библиотечная система IPR BOOKS : [сайт]. — URL:<http://www.iprbookshop.ru/87785.html>
- 5. С#. Программирование на языке высокого уровня: Учебник для вузов. СПб.: Питер, 2014. — 432 с.: ил. — (Серия «Учебник для вузов»).

#### 8.1.2. Дополнительная литература

- 1. Букунов, С. В. Основы программирования на языке С++ : учебное пособие / С. В. Букунов. — Санкт-Петербург : Санкт-Петербургский государственный архитектурно-строительный университет, ЭБС АСВ, 2015. — 201 c. — ISBN 978-5-9227-0619-3. — Текст : электронный // Электронно-библиотечная система IPR BOOKS : [сайт]. — URL: http://www.iprbookshop.ru/63631.html
- 2. Вязовик, Н. А. Программирование на Java : учебное пособие для СПО / Н. А. Вязовик. — Саратов : Профобразование, 2019. — 604 c. — ISBN 978-5-4488- 0365-9. — Текст : электронный // Электронно-библиотечная система IPR BOOKS : [сайт]. — URL: http://www.iprbookshop.ru/86206.html
- 3. Забержинский, Б. Э. Программирование. Введение в разработку на C# : учебное пособие / Б. Э. Забержинский, А. Г. Золин. — Самара : Самарский государственный технический университет, ЭБС АСВ, 2017. — 120 c. — ISBN 2227-8397. — Текст : электронный // Электронно-библиотечная система IPR BOOKS : [сайт]. — URL: http://www.iprbookshop.ru/90876.html
- 4. Иванов, В. Б. Прикладное программирование на C/C++: с нуля до мультимедийных и сетевых приложений / В. Б. Иванов. — Москва : СОЛОН-Пресс, 2018. — 240 c. — ISBN 978-5-91359-308-5. — Текст : электронный // Электронно-библиотечная система IPR BOOKS : [сайт]. — URL: http://www.iprbookshop.ru/90397.html
- 5. Казанский, А. А. Программирование на Visual C# 2013 : учебное пособие для среднего профессионального образования / А. А. Казанский. — Москва : Издательство Юрайт, 2020. — 191 с. — (Профессиональное образование). — ISBN 978-5-534-02721-1. — Текст : электронный // ЭБС Юрайт [сайт]. — URL: http://www.biblio-online.ru/bcode/452454
- 6. Канцедал, С.А. Алгоритмизация и программирование : учеб. пос. для СПО по спец. "Информатика и вычислит. техника" / С.А. Канцедал. - Москва : Форум : ИНФРА-М,2019 ( 2013)
- 7. Кудрина, Е. В. Основы алгоритмизации и программирования на языке C# : учебное пособие для среднего профессионального образования / Е. В. Кудрина, М. В. Огнева. — Москва : Издательство Юрайт, 2019. — 322 с. — (Профессиональное образование). — ISBN 978-5-534-10772-2. — Текст : электронный // ЭБС Юрайт [сайт]. — URL: https://www.biblioonline.ru/bcode/431505
- 8. Малиновская, Е. А. Языки программирования. Часть 1 : лабораторный практикум / Е. А. Малиновская, Р. А. Рыскаленко. — Ставрополь : Северо-Кавказский федеральный университет, 2016. — 103 c. — ISBN 2227-8397. — Текст : электронный // Электронно-библиотечная система IPR BOOKS : [сайт]. — URL: http://www.iprbookshop.ru/69449.html
- 9. Подбельский, В. В. Программирование. Базовый курс С# : учебник для среднего профессионального образования / В. В. Подбельский. — Москва : Издательство Юрайт, 2020. — 369 с. — (Профессиональное образование). — ISBN 978-5-534-11467-6. — Текст : электронный // ЭБС Юрайт [сайт]. — URL: https://www.biblio-online.ru/bcode/456697

### **8.2. Перечень ресурсов информационно-телекоммуникационной сети «Интернет»**

Интернет-ресурсы: *metanit.com professorweb.ru habr.ru stackoverflow.com ravesli.com https://docs.microsoft.com/*

## **Электронно-библиотечные системы (ЭБС)**

1. Удмуртская научно-образовательная Электронная библиотека (УдНОЭБ) [\(http://elibrary.udsu.ru/xmlui/\)](http://elibrary.udsu.ru/xmlui/)

- 2. ЭБС «Издательство Лань» [\(https://e.lanbook.com/\)](https://e.lanbook.com/)
- 3. ЭБС «Юрайт» [\(https://www.biblio-online.ru/\)](https://www.biblio-online.ru/)
- 4.

## **8.3. Перечень программного обеспечения**

Microsoft Windows  $7 - 10$ , Microsoft Office  $7 - 2016$ 

Microsoft Visual Studio

## **8.4. Перечень профессиональных баз данных и информационных справочных систем**

### *https://docs.microsoft.com*

## **9. Методические указания для обучающихся по освоению дисци-**

### <span id="page-45-0"></span>**плины (модуля)**

- 1. Коврижных А.Ю. Основы алгоритмизации и программирования. Часть 1. Задачи и упражнения. Практикум [Электронный ресурс] : учебнометодическое пособие / А.Ю. Коврижных, Е.А. Конончук, Г.Е. Лузина. — Электрон. текстовые данные. — Екатеринбург: Уральский федеральный университет, ЭБС АСВ, 2016. — 52 c. — 978-5-7996-1886-5. — Режим доступа: http://www.iprbookshop.ru/68449.html
- 2. Коврижных А.Ю. Основы алгоритмизации и программирования. Часть 2. Расчетные работы. Практикум [Электронный ресурс] : учебнометодическое пособие / А.Ю. Коврижных, Е.А. Конончук, Г.Е. Лузина. — Электрон. текстовые данные. — Екатеринбург: Уральский федеральный университет, ЭБС АСВ, 2016. — 44 c. — 978-5-7996-1887-2. — Режим доступа: http://www.iprbookshop.ru/68450.html
- 3. Костюкова, Н. И. Программирование на языке Си : методические рекомендации и задачи по программированию / Н. И. Костюкова. — Новосибирск : Сибирское университетское издательство, 2017. — 160 c. — ISBN 978-5-379-02016-3. — Текст : электронный // Электронно-библиотечная система IPR BOOKS : [сайт]. — URL: http://www.iprbookshop.ru/65289.html
- 4. Мардашев, А. М. Задачи по программированию на С/С++ : учебнометодическое пособие / А. М. Мардашев, А. С. Панкратов, С. И. Салпагаров. — Москва : Российский университет дружбы народов, 2017. — 72 c. — ISBN 978-5-209-08034-3. — Текст : электронный // Электроннобиблиотечная система IPR BOOKS : [сайт]. — URL: http://www.iprbookshop.ru/90997.htm
- *5.* Технологии обработки информации на языках высокого уровня : учеб. метод. пособие / М-во образования и науки РФ, ФГБОУ ВО "Удмуртский государственный университет", Ин-т математики, информ. технологий и физики, Каф. высокопроизводит. вычислений и парал. программирования ; сост. М. А. Клочков. - Ижевск : Удмуртский университет, 2018. - 37, [1] с. ; 60х84/16. - Библиогр.: с. 37. - Лицензион. договор № 40лб от 26.01.2018 (Интернет). - Режим доступа : <http://elibrary.udsu.ru/xmlui/handle/123456789/17017>
- 6. Носова, Л. С. Основы программной инженерии : учебно-методическое пособие / Л. С. Носова. — 2-е изд. — Челябинск, Саратов : Южно-Уральский институт управления и экономики, Ай Пи Эр Медиа, 2019. —

78 c. — ISBN 978-5-4486-0671-7. — Текст : электронный // Электроннобиблиотечная система IPR BOOKS : [сайт]. — URL: <http://www.iprbookshop.ru/81488.html>

- 7. Костюкова, Н. И. Программирование на языке Си : методические рекомендации и задачи по программированию / Н. И. Костюкова. — Новосибирск : Сибирское университетское издательство, 2017. — 160 с. — ISBN 978-5-379-02016-3. — Текст : электронный // Электронно-библиотечная система IPR BOOKS : [сайт]. — URL: <http://www.iprbookshop.ru/65289.html>
- 8. Новиков П.В. Объектно-ориентированное программирование [Электронный ресурс] : учебно-методическое пособие к лабораторным работам / П.В. Новиков. — Электрон. текстовые данные. — Саратов: Вузовское образование, 2017. — 124 c. — 978-5-4487-0011-8. — Режим доступа: http://www.iprbookshop.ru/64650.html

## <span id="page-46-0"></span>**10. Описание материально-технической базы, необходимой для осуществления образовательного процесса по дисциплине (модулю)**

Материально-техническая база, необходимая для осуществления На занятиях используются средства мультимедиа (чтение лекций с использованием слайд-презентаций, графических объектов, видео- аудио- материалов (через Интернет)), специализированных и офисных программ, баз данных (см. таблицу программного обеспечения). Преподаватель организует взаимодействие с обучающимися посредством электронной почты, компьютерного тестирования и локальной сети филиала. Также через электронную информационно-образовательную среду (ЭИОС) для студентов предусмотрена доступность рабочих программ и примерных фондов оценочных средств для любого участника учебного процесса, возможность консультирования обучающихся с преподавателем (проверка домашних заданий и т.д.) в любое время и в любой точке посредством сети Интернет (через электронную почту и социальные сети).

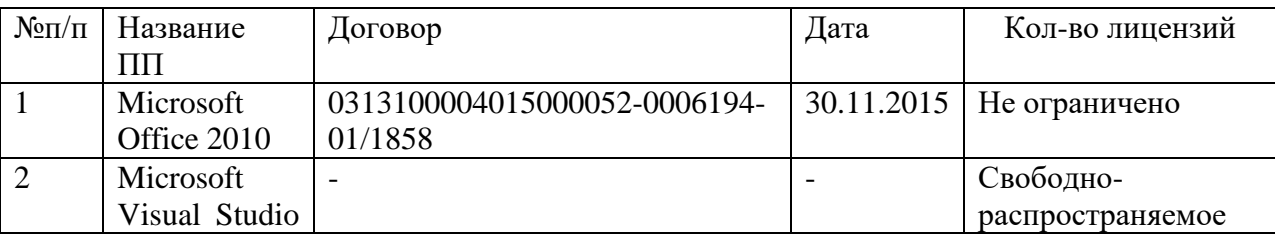

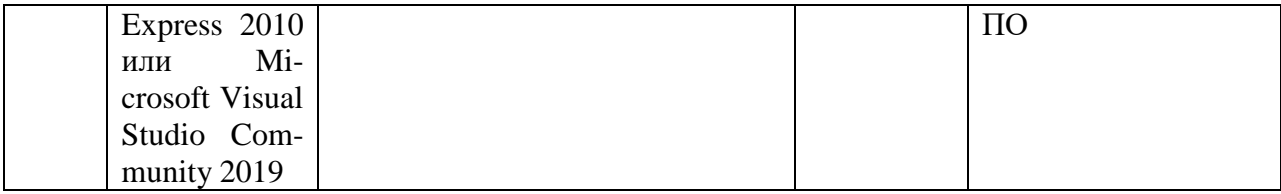

# <span id="page-47-0"></span>11. Особенности организации образовательного процесса по дисциплине (модулю) для инвалидов и лиц с ограниченными возможностями здоровья

Реализация дисциплины для лиц с ограниченными возможностями здоровья осуществляется с учетом особенностей психофизического развития, индивидуальных возможностей и состояния здоровья таких обучающихся.

Для адаптации программы освоения дисциплины используются следуюшие методы:

• для лиц с нарушениями слуха используются методы визуализации информации (презентации, использование компьютера для передачи текстовой информации, интерактивная доска, участие сурдолога и др.)

•для лиц с нарушениями зрения используются такие методы, как увеличение текста и картинки (в программах Windows), программы-синтезаторы речи, в том числе в ЭБС, звукозаписывающие устройства (диктофоны), компьютеры с соответствующим программно-аппаратным обеспечением и портативные компьютеризированные устройства.

Для маломобильных групп населения имеется необходимое материально-техническое обеспечение (пандусы, оборудованные санитарные комнаты, кнопки вызова персонала, оборудованные аудитории для лекционных и практических занятий), возможно применение ассистивных технологий и средств.

Форма проведения текущей и промежуточной аттестации для инвалидов и лиц с ограниченными возможностями здоровья устанавливается с учетом индивидуальных психофизических особенностей (устно, письменно на бумаге, письменно на компьютере, в форме тестирования и т.п.), при необхо-

48

димости выделяется дополнительное время на подготовку и предоставляются необходимые технические средства.